# **VYSOKÉ UČENÍ TECHNICKÉ V BRNĚ**

### **BRNO UNIVERSITY OF TECHNOLOGY**

**FAKULTA ELEKTROTECHNIKY A KOMUNIKAČNÍCH TECHNOLOGIÍ**  ÚSTAV ELEKTROENERGETIKY

FACULTY OF ELECTRICAL ENGINEERING AND COMMUNICATION DEPARTMENT OF ELECTRICAL POWER ENGINEERING

# **SIMULACE MALÉ VĚTRNÉ ELEKTRÁRNY SE SAVONIOVÝM-DARRIEOVÝM ROTOREM**

DIPLOMOVÁ PRÁCE

AUTHOR

AUTOR PRÁCE BC. PAVEL HOŘAVA

BRNO 2014

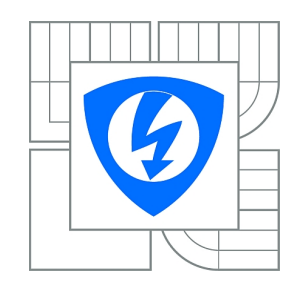

**VYSOKÉ UČENÍ TECHNICKÉ V BRNĚ**

**Fakulta elektrotechniky a komunikačních technologií**

**Ústav elektroenergetiky**

# **Diplomová práce**

magisterský navazující studijní obor **Elektroenergetika**

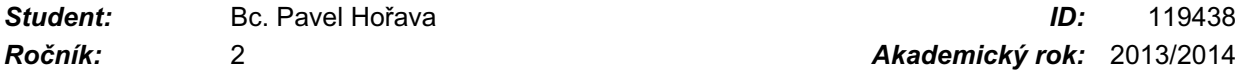

*Ročník:* 2 *Akademický rok:* 2013/2014

#### **NÁZEV TÉMATU:**

### **Simulace malé větrné elektrárny se Savoniovým-Darrieovým rotorem**

#### **POKYNY PRO VYPRACOVÁNÍ:**

Práce je zaměřená na vytvoření zjednodušeného modelu malé větrné elektrárny se Savoniovým-Darrieovým rotorem. Software, resp. softwarové prostředí, ve kterém bude model vytvořen, bude student dostatečně zdůvodněno a obhájeno. V teoretické části práce bude provedeno seznámení s danou problematikou, konkrétně s členěním malých větrných elektráren a větrných elektráren obecně a další. Dále budou specifikovány a představeny vstupní parametry a veličiny, nutné pro simulaci modelu aj. V praktické části práce bude vytvořen model konkrétního malého větrného zdroje energie. Vstupní data, představující vlivy počasí, budou buď ideální, nebo reálná pro zvolenou oblast. Na závěr bude provedeno zhodnocení validity vytvořeného modelu, a to na základě reálně změřených dat.

### **DOPORUČENÁ LITERATURA:**

Je vhodné využít odborných článků databází IEEE, Web of Science, SCOPUS a jiné. Další literatura je stanovena dle pokynů vedoucího práce.

*Termín zadání:* 10.2.2014 *Termín odevzdání:* 23.5.2014

*Vedoucí práce:* Ing. Michal Ptáček *Konzultanti diplomové práce:*

**doc. Ing. Petr Toman, Ph.D.**

*Předseda oborové rady*

#### **UPOZORNĚNÍ:**

Autor diplomové práce nesmí při vytváření diplomové práce porušit autorská práva třetích osob, zejména nesmí zasahovat nedovoleným způsobem do cizích autorských práv osobnostních a musí si být plně vědom následků porušení ustanovení § 11 a následujících autorského zákona č. 121/2000 Sb., včetně možných trestněprávních důsledků vyplývajících z ustanovení části druhé, hlavy VI. díl 4 Trestního zákoníku č.40/2009 Sb.

Bibliografická citace práce:

HOŘAVA, P. *Simulace malé větrné elektrárny se Savoniovým-Darrieovým rotorem*. Brno: Vysoké učení technické v Brně, Fakulta elektrotechniky a komunikačních technologií, 2014. 51 s. Vedoucí diplomové práce Ing. Michal Ptáček.

Jako autor uvedené diplomové práce dále prohlašuji, že v souvislosti s vytvořením této diplomové práce jsem neporušil autorská práva třetích osob, zejména jsem nezasáhl nedovoleným způsobem do cizích autorských práv osobnostních a jsem si plně vědom následků porušení ustanovení § 11 a následujících autorského zákona č. 121/2000 Sb., včetně možných trestněprávních důsledků vyplývajících z ustanovení části druhé, hlavy VI. Díl 4 Trestního zákoníku č. 40/2009 Sb.

Děkuji tímto Ing. Michalu Ptáčkovi, vedoucímu mé diplomové práce, za odborné vedení a výbornou spolupráci a Ing. Janu Morávkovi za pomoc při realizaci experimentů a cenné rady.

…………………………………………

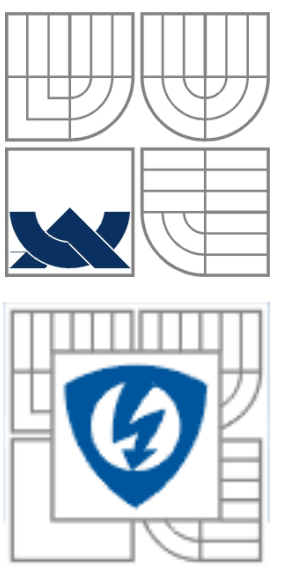

# **VYSOKÉ UČENÍ TECHNICKÉ V BRNĚ**

**Fakulta elektrotechniky a komunikačních technologií Ústav elektroenergetiky**

**Diplomová práce** 

# **Simulace malé větrné elektrárny se Savoniovým-Darrieovým rotorem**

**Bc. Pavel Hořava**

**Vedoucí: Ing. Michal Ptáček Ústav elektroenergetiky, FEKT VUT v Brně, 2014** 

**Brno** 

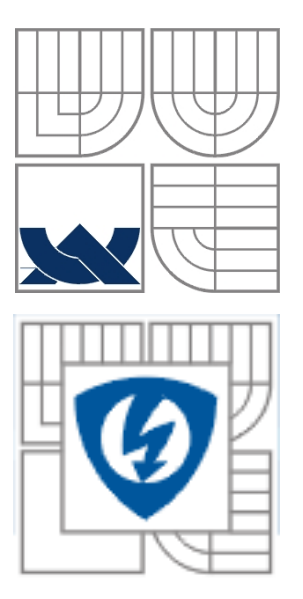

## **BRNO UNIVERSITY OF TECHNOLOGY**

 **Faculty of Electrical Engineering and Communication Department of Electrical Power Engineering**

**Master thesis** 

# **Simulation of small wind power plant with Savonius-Darrieus rotor**

**by** 

**Bc. Pavel Hořava**

**Supervisor: Ing. Michal Ptáček Brno University of Technology, 2014** 

**Brno** 

### **ABSTRAKT**

Tato diplomová práce se zabývá simulací malé větrné elektrárny se Savoniovým-Darrieovým rotorem. V teoretické části je na základě teorie, kterou vytvořil německý fyzik Albert Betz, odvozen výkon modelované elektrárny a také činitel výkonu. V této části je také podrobně popsán postup návrhu modelu větru. Praktická část práce je pak zaměřena na vytvoření samotného modelu hybridní větrné elektrárny s vertikální osou otáčení DS300, přičemž pro modelování je zvolen Matlab/Simulink. Pomocí tohoto modelu je pak vytvořena výkonová charakteristika a modelován výkon elektrárny a celková vyrobená energie, a to během průměrného a nadprůměrného dne z hlediska rychlosti větru. V závěru práce jsou všechny získané poznatky zhodnoceny.

**KLÍČOVÁ SLOVA**: Savoniův-Darrieův rotor; VAWT; činitel výkonu; Kaimalův filtr; model větru

### **ABSTRACT**

This master's thesis deals with the simulation of small wind power plant with Savonius-Darrieus rotor. On the base of the actuator disk theory the performance of modeled power plant is predicted in theoretical part and the power coefficient as well. The process of designing the wind model is also described in this theoretical part. The practical part of this thesis is dedicated to the creating a model of DS300 vertical axis hybrid wind turbine in Matlab/Simulink. This model was used to generating of the power curve of modeled wind power plant and for the computing of power and total produced energy during an average and above-average day as well. The whole thesis is enclosed by evaluating of obtained results.

**KEY WORDS:** Savonius-Darrieus rotor; VAWT; power coefficient; Kaimal filter; wind model

## **OBSAH**

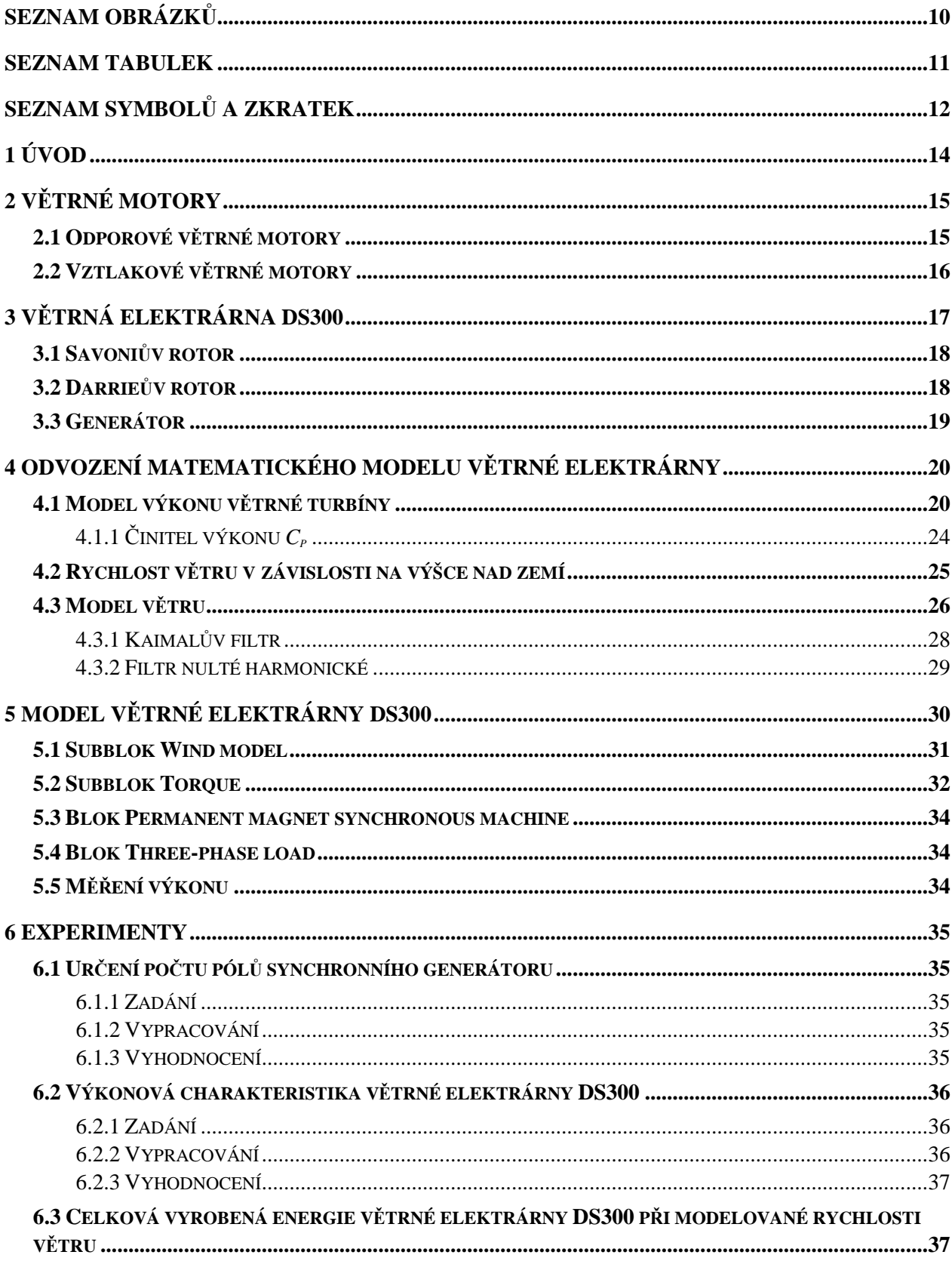

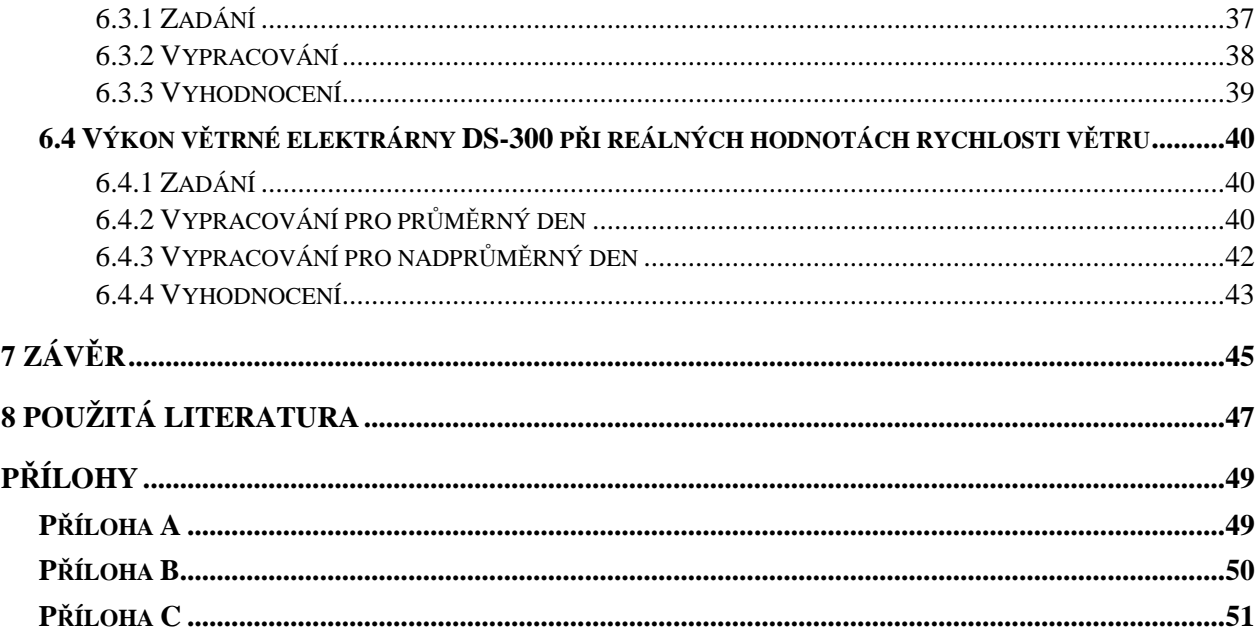

# **SEZNAM OBRÁZKŮ**

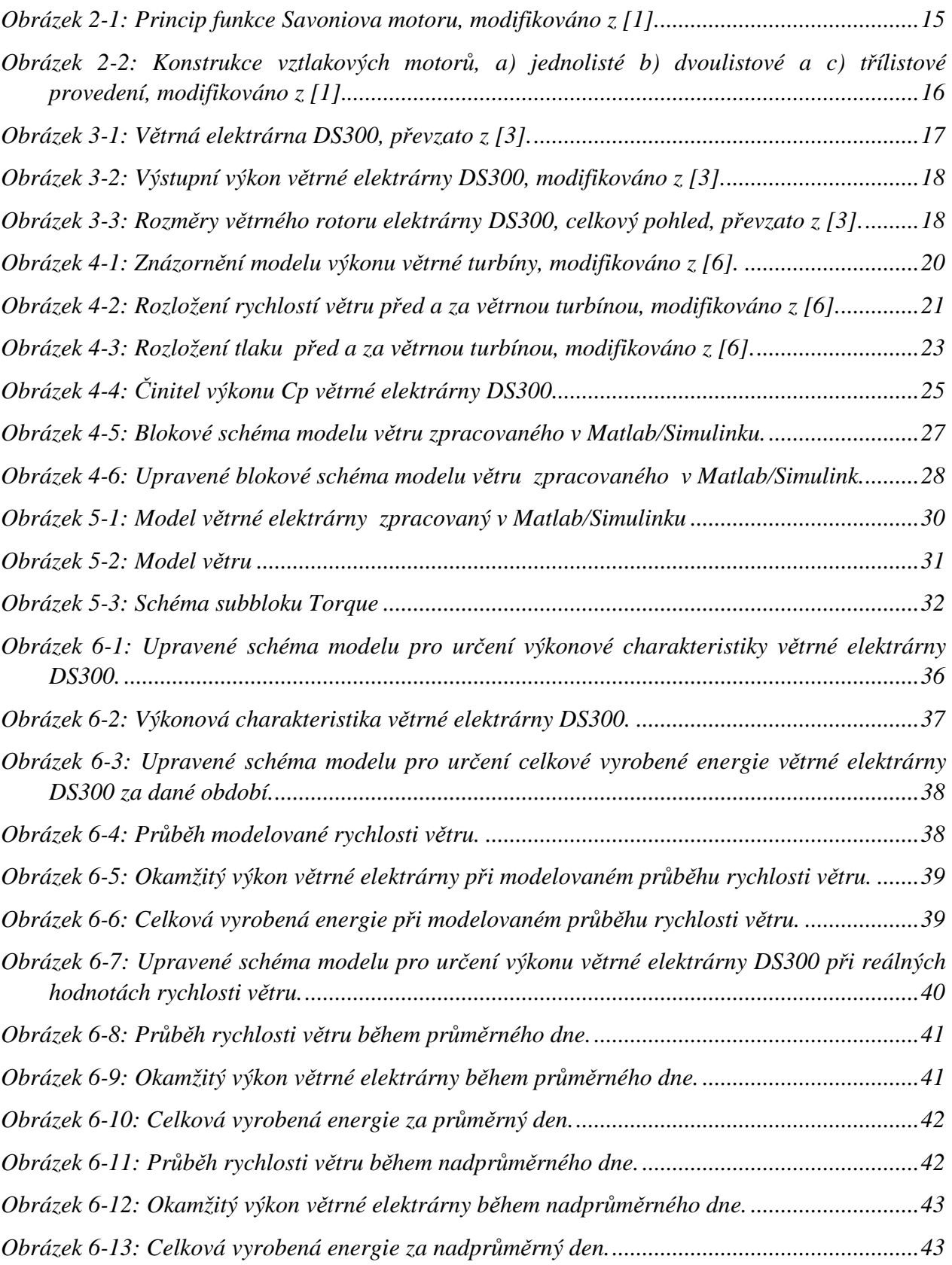

## **SEZNAM TABULEK**

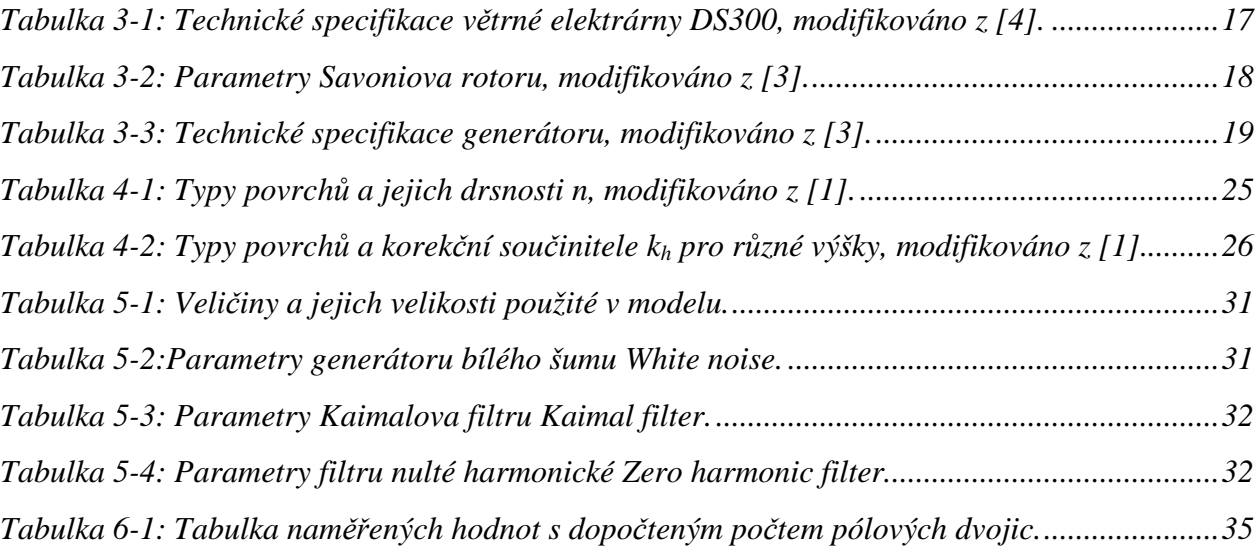

# **SEZNAM SYMBOLŮ A ZKRATEK**

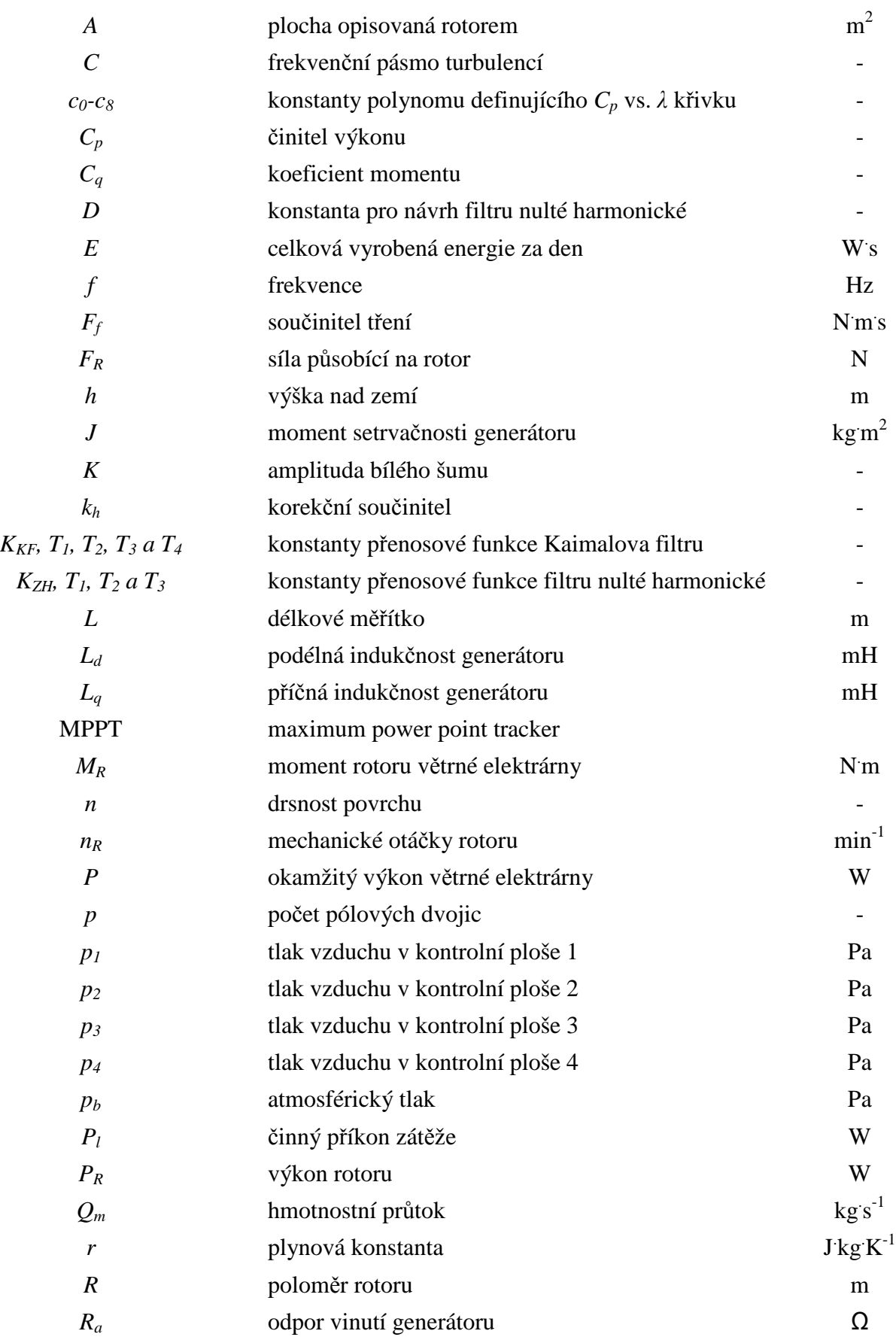

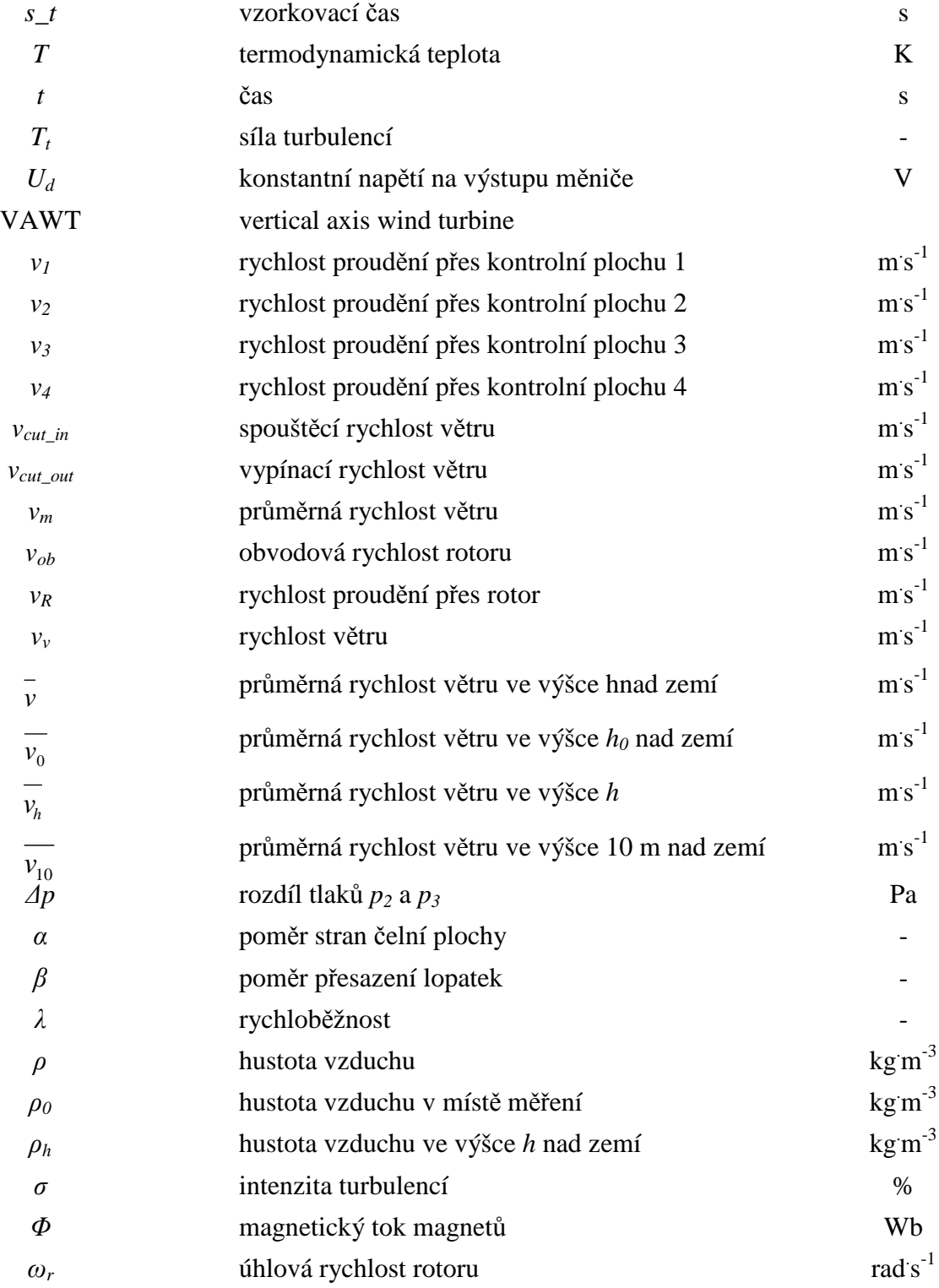

# **1 ÚVOD**

Vítr je jedním z nejdéle využívaných zdrojů energie. Jeho sílu poznávalo lidstvo odedávna, zpočátku jako sílu destruktivní, později i sílu tvořivou. Vítr pro pohon lodí byl používán již ve starověku a pro pohon mlýnů jen o málo později. Není náhodou, že v souvislosti s větrnými mlýny je nejznámější Nizozemí. Nizozemí je přímořskou zemí a na jeho pobřeží vanou velmi stabilní větry. V současnosti je aktuální energetické využití větrné energie, a to pomocí větrných elektráren.

První větrné elektrárny se začaly objevovat v minulém století jen u pár nadšenců, kteří nechtěli být závislí na monopolu elektrorozvodných závodů. Okolnímu světu byli tehdy tito lidé pro smích, protože si nedokázali představit, že by mohli své elektrospotřebiče využívat jen když fouká vítr. Radikální změnu této situace přineslo až usnesení Evropské unie o podpoře výroby elektrické energie z obnovitelných zdrojů, mezi kterými byl i vítr.

Po tomto rozhodnutí nastal velký rozvoj větrné energetiky především v zemích, kde vanou příznivé větry, což jsou zpravidla přímořské státy. Své šance se chopilo i Německo a vybudovalo obrovský park větrných elektráren na svém severním pobřeží. Z důvodů chabého spojení severu s jihem země a nutnosti přepravy výkonu z exportního severu do importního jihu dochází často k nechtěným přetokům výkonu přes naše přeshraniční vedení a zatěžování naší přenosové sítě zbytečným tranzitem.

Tato práce se však zabývá simulováním větrné elektrárny, která v porovnání s výše zmíněnými elektrárnami má mnohem nižší výkon a vertikální osu otáčení. Větrná elektrárna DS300 je instalována na střeše Ústavu elektroenergetiky, její hybridní rotor je složen ze Savoniova a Darrieova rotoru. Dodávaný výkon je 300 W při rychlosti větru 12 m $s^{-1}$ . V teoretické části práce budou definovány vztahy potřebné pro simulaci této elektrárny a v navazující praktické části bude pomocí těchto vztahů vytvořen model, pomocí kterého bude modelován průběh okamžitého výkonu, a to jak pro modelovaný průběh rychlosti větru, tak pro reálné hodnoty rychlosti větru.

### **2 VĚTRNÉ MOTORY**

Větrné motory jsou stroje, které dokáží přeměnit energii proudícího vzduchu na svou rotační energii. Tato energie je pak generátorem přeměněna na energii elektrickou. Jejich základní je podle aerodynamického principu funkce [1][2]:

- a) motory odporové
- b) motory vztlakové

Dalším kritériem může být poloha rotace větrného motoru [1][2]

- a) vertikální
- b) horizontální

Svůj význam má i dělení podle rychlosti otáčení, resp. podle součinitele λ [1][2]

- c) pomaluběžné
- d) rychloběžné

### **2.1 Odporové větrné motory**

Tyto motory pracují na principu aerodynamického odporu. Tento princip využití energie větru patří mezi ty nejstarší (větrné mlýny, plachetnice…). Na ploše vystavené proudícímu větru se vytváří síla, která je následně přeměněna na rotační energii, a ta je opět použita pro výrobu elektrické energie. Pro funkci tohoto motoru je nutné, aby jeho obvodová rychlost byla menší než rychlost proudícího vzduchu. Není-li z motoru odváděna energie, je jeho rychlost otáčení přímo úměrná rychlosti proudícího vzduchu [1][2].

Nejrozšířenější typ tohoto motoru je Savoniův motor, jehož konstrukce je znázorněna na obrázku 2-1 [1][2].

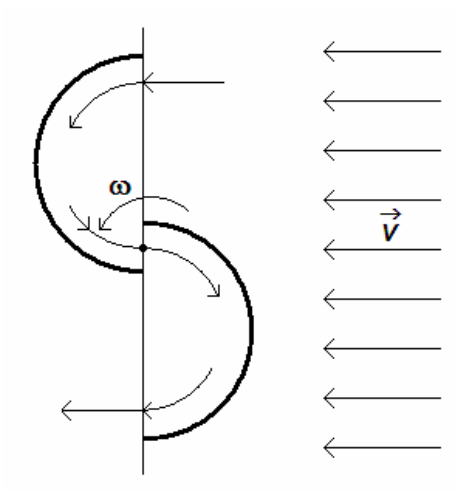

*Obrázek 2-1: Princip funkce Savoniova motoru, modifikováno z [1].*

Nejčastěji je Savoniův motor konstruován jako dva půlválce, vzájemně předřazenými do protisměru o 20 %. Energie proudícího vzduchu tak může být přenášena po povrchu lopatky, která je svou konvexní částí otočena proti směru proudění, do konkávní části druhé lopatky. Konstrukce Savoniova motoru je velmi jednoduchá, kroutící moment je přenášen přímo na hřídel a jako všechny odporové motory je nezávislý na svém natočení vůči směru proudění vzduchu. Jeho pracovní rozmezí začíná již od  $2 \text{ m s}^{-1}$  [1][2].

Mezi výhody těchto motorů patří schopnost pracovat i při velmi nízkých rychlostech větru a nezávislost na směru jeho proudění. Převažují však nevýhody, které jsou např. nízké otáčky (pomaluběžnost), velký točivý moment a malý činitel výkonu *Cp* (15 % -23 %). Zejména tato poslední nevýhoda zabraňuje jejich významnějšímu využití v energetice [1][2].

### **2.2 Vztlakové větrné motory**

Vztlakové větrné motory pracují na principu vztlaku, vznikajícímu na vhodně tvarovaném tělese při obtékání proudícím vzduchem. Dělíme je na rotory a větrná kola, přičemž oba druhy mají vodorovnou osu otáčení a rovina rotace je orientována kolmo na směr proudění větru. Nejčastěji jsou tyto rychloběžné motory konstruovány jako dvoulisté či třílisté, a výjimkou nejsou ani jednolisté či čtyřlisté varianty. Čím větší počet listů rotor má, tím menší momentové rázy vznikají při průchodu listu polohou souběžnou s nosným stožárem. Příklady konstrukce těchto rotorů jsou na obrázku 2-2 [1][2].

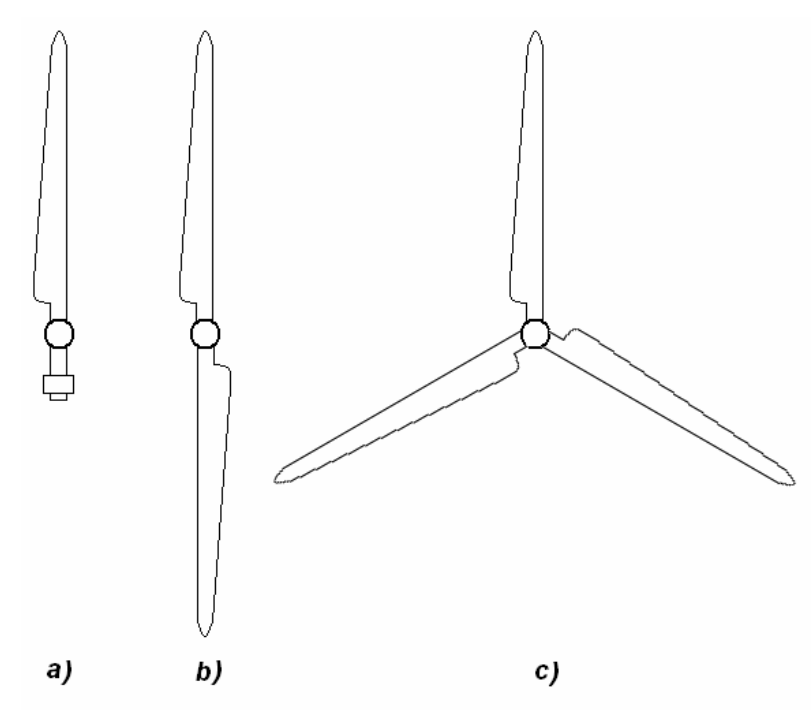

*Obrázek 2-2: Konstrukce vztlakových motorů, a) jednolisté b) dvoulistové a c) třílistové provedení, modifikováno z [1].* 

Tyto větrné motory jsou komerčně nejrozšířenější a jsou tedy stále zdokonalovány. Důsledkem toho mají velice příznivý činitel využití, který se běžně pohybuje kolem 40 %. Obvodová rychlost těchto motorů může být dvojnásobná až desetinásobná oproti rychlosti proudícího vzduchu [1][2].

Tyto motory se vyznačují svou lehkostí, naopak jejich rozběh při nízkých rychlostech bývá problematický. Jejich typická rozběhová rychlost bývá 5 m s $^{-1}$  [1][2].

Patří sem i Darrieův rotor, jehož hybridní kombinace se Savoniovým rotorem je předmětem simulace. Darrieův rotor má na rozdíl od ostatních vztlakových motorů vertikální osu otáčení, což ho přímo předurčuje ke kombinaci s vhodným odporovým rotorem, který napomáhá rozběhu rotoru při nižších rychlostech. Většinu výkonu však dodává Darrieův rotor.

# **3 VĚTRNÁ ELEKTRÁRNA DS300**

Modelovanou větrnou elektrárnou bude hybridní větrná elektrárna s vertikální osou otáčení DS300, instalovaná na střeše Ústavu elektroenergetiky. Je tvořena kombinací Savoniova a Darrieova rotoru, jež je bez převodu spojena přímo s nízkootáčkovým synchronním generátorem, který je buzen permanentními magnety. Takto generované střídavé napětí je poté usměrněno v modulu, který v sobě integruje všechny nezbytné funkce pro chod elektrárny, ukládání vyrobené energie a její následnou dodávku do sítě. Modelovaná větrná elektrárna je na obrázku 3-1 a její technické specifikace jsou uvedeny v tabulce 3-1. Výstupní výkon udávaný výrobcem je graficky znázorněn na obrázku 3-2 a rozměry větrného rotoru jsou patrny z obrázku A-1 v příloze A [3][4].

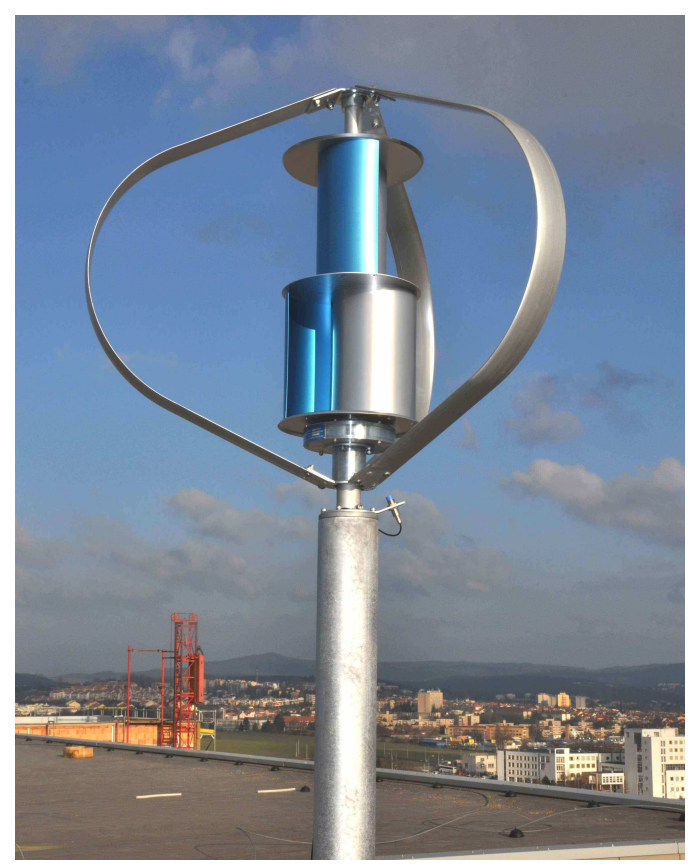

*Obrázek 3-1: Větrná elektrárna DS300, převzato z [3]. Tabulka 3-1: Technické specifikace větrné elektrárny DS300, modifikováno z [4].* 

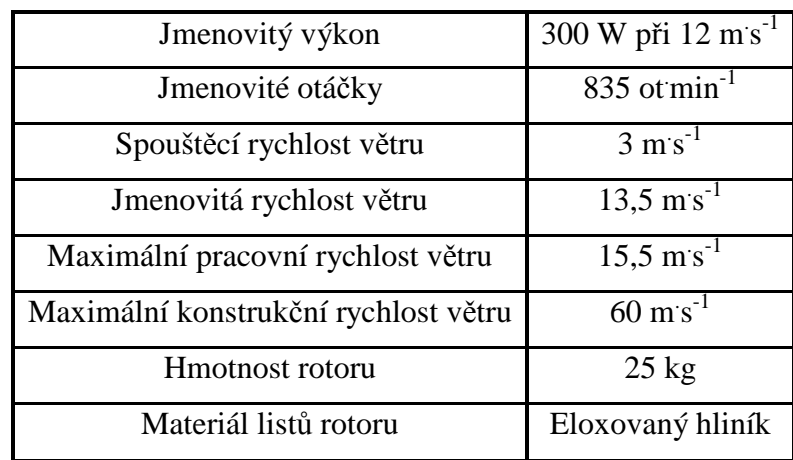

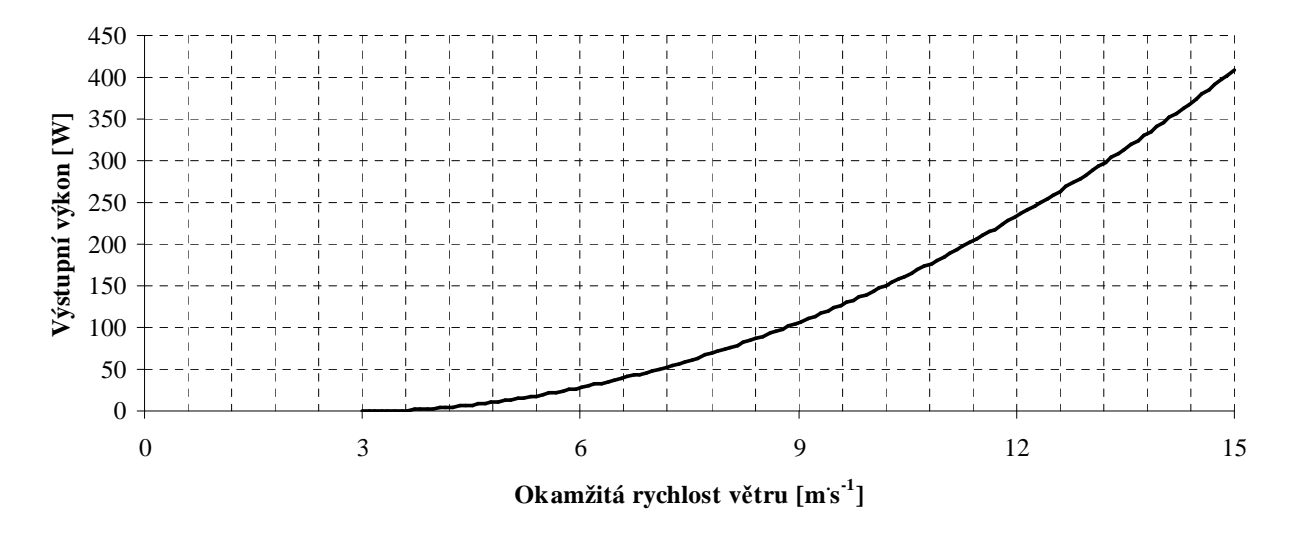

*Obrázek 3-2: Výstupní výkon větrné elektrárny DS300, modifikováno z [3].* 

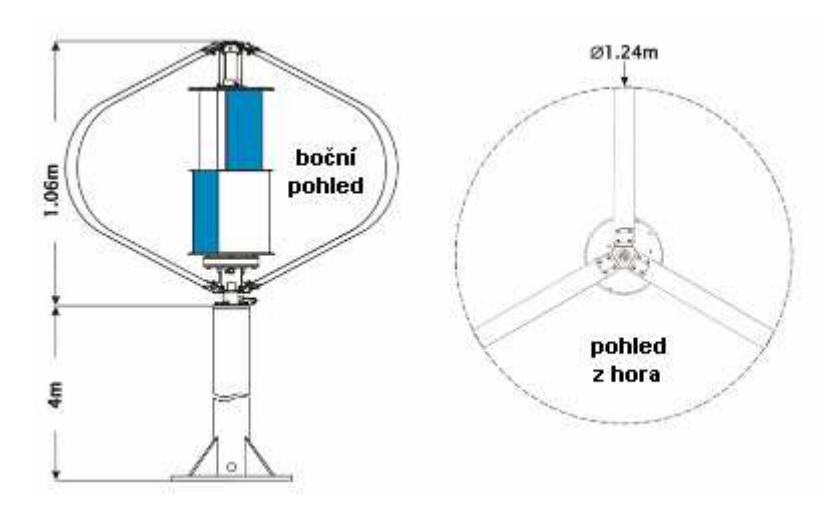

*Obrázek 3-3: Rozměry větrného rotoru elektrárny DS300, celkový pohled, převzato z [3].* 

### **3.1 Savoniův rotor**

Savoniův rotor je umístěn mezi dva kruhové kotouče, přičemž na rotoru se nacházejí dva stupně se Savoniovým rotorem. Rozměry tohoto rotoru jsou patrné z obrázku A-1 a) v příloze A. Zbylé parametry jsou uvedeny v tabulce 3-2 [3].

*Tabulka 3-2: Parametry Savoniova rotoru, modifikováno z [3].* 

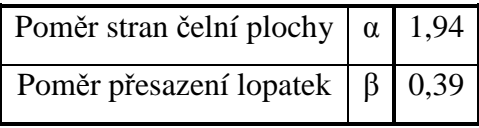

### **3.2 Darrieův rotor**

Tvar listů Darrieova rotoru způsobuje, že listy rotoru jsou minimálně namáhány odstředivými silami. Tento tvar je výrobcem nazýván "egg-beater", protože připomíná šlehač na vejce. Toto provedení je méně rozšířené, než tzv. "H" uspořádání, což jsou v podstatě tři rovné aerodynamicky profilované listy spojené příčným trámkem do tvaru písmene "H". Všechny rozměry použitého rotoru jsou patrny z obrázku A-1 b) v příloze A [3].

### **3.3 Generátor**

Generátor je šestnáctipólový třífázový pomaluběžný generátor s vnějším rotorem. Jeho rozměry jsou uvedeny na obrázku B-1 a v tabulce B-1 v příloze B, technické specifikace jsou pak uvedeny v tabulce 3-3 [3].

| Model             | <b>HiPMG</b>                                                                          |  |  |  |  |
|-------------------|---------------------------------------------------------------------------------------|--|--|--|--|
| Typ               | 3f, střídavý bezjádrový generátor buzený 3<br>permanentními magnety s vnějším rotorem |  |  |  |  |
| Počet pólů        | 16                                                                                    |  |  |  |  |
| Materiál magnetu  | <b>NdFeB</b>                                                                          |  |  |  |  |
| Jmenovité otáčky  | 300 ot $min^{-1}$                                                                     |  |  |  |  |
| Jmenovitý výkon   | 400 W                                                                                 |  |  |  |  |
| Průměr generátoru | $210 \text{ mm}$                                                                      |  |  |  |  |

*Tabulka 3-3: Technické specifikace generátoru, modifikováno z [3].* 

# **4 ODVOZENÍ MATEMATICKÉHO MODELU VĚTRNÉ ELEKTRÁRNY**

### **4.1 Model výkonu větrné turbíny**

Pro určení výkonu obecné větrné turbíny slouží model, který původně vyvinul Albert Betz pro určení výkonu lodního šroubu. Tento model vychází z předpokladů [5][6]:

- rotor, který odebírá energii proudícímu vzduchu je homogenní disk
- tekutina je nestlačitelná a její proudění je homogenní, ustálené a pouze přímočaré
- pohyb rotoru není brzděn žádným třením
- nekonečný počet lopatek
- rozložení tlaku a vznikajících sil je po celém rotoru stejné
- rozložení rychlosti proudící tekutiny je v celém kontrolním objemu spojité
- statický tlak v dostatečné vzdálenosti před a za rotorem je stejný, jako statický tlak mimo kontrolní objem  $(p_1 = p_4)$ .

Z teoretických předpokladů je patrné, že model lze použít jak na vztlakové, tak odporové větrné turbíny, přičemž tekutinou je v tomto případě vzduch. Princip modelu je znázorněn na obrázku 4-1 [5][6].

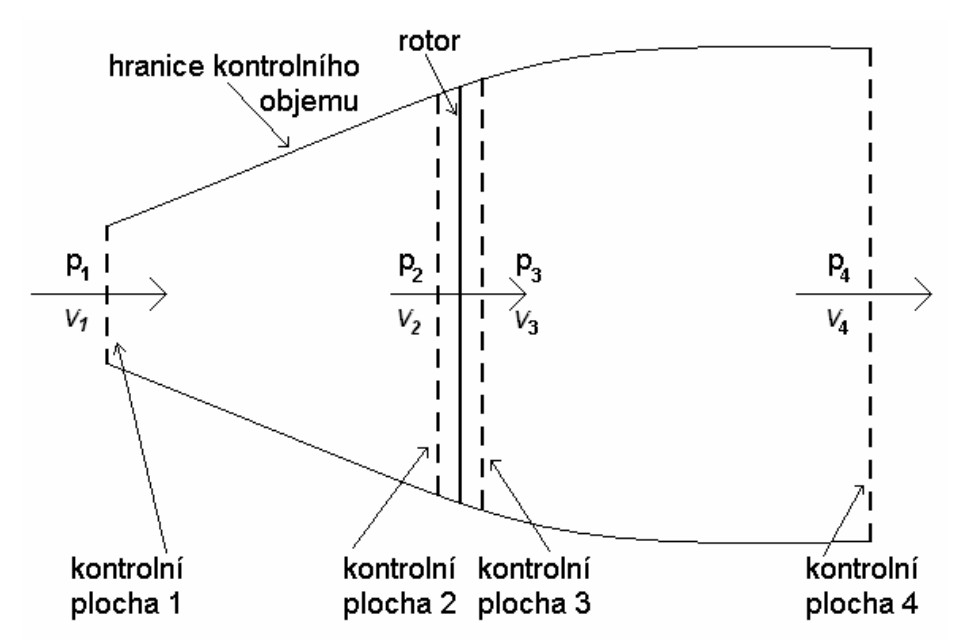

*Obrázek 4-1: Znázornění modelu výkonu větrné turbíny, modifikováno z [6].* 

Ze znázornění modelu je patrné, že proudění dovnitř je možné jen vstupní plochou kontrolního objemu a proudění ven jen výstupní plochou kontrolního objemu. Rotor větrné turbíny je reprezentován výše definovaným ideálním rotorem, který vytváří nespojitost rozložení tlaku uvnitř proudícího vzduchu [5][6].

Z předpokladu kontinuálního rozložení rychlosti proudícího vzduchu je zřejmé, že rychlost proudění přes kontrolní plochu 2 a 3, stejně tak přes ideální rotor, jsou shodné, platí tedy

$$
v_2 = v_3 = v_R \tag{4.1}
$$

kde *v2* rychlost proudění přes kontrolní plochu 2 (v m. s -1), *v3* rychlost proudění přes kontrolní plochu 3 (v m<sup>s<sup>-1</sup>)</sup> a  $v_R$  rychlost proudění přes rotor (v ms<sup>-1</sup>) [5][6].

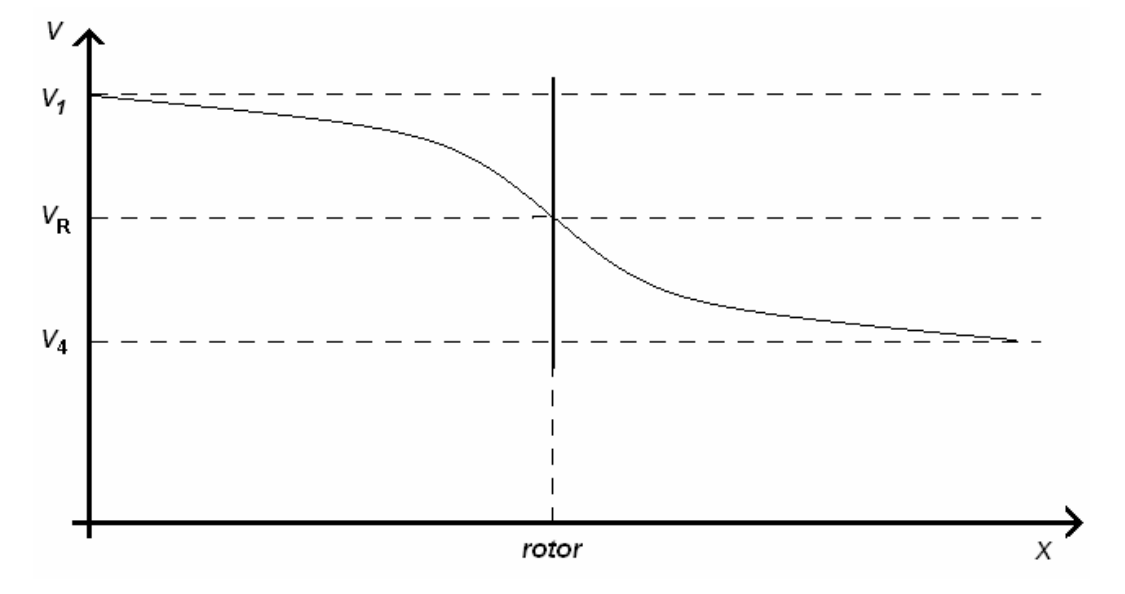

*Obrázek 4-2: Rozložení rychlostí větru před a za větrnou turbínou, modifikováno z [6].* 

Model dále předpokládá, že proudění je ustálené, proto hmotnostní průtok vzduchu rotorem může být vyjádřen vztahem

$$
Q_m = A \cdot \rho \cdot v_R, \qquad (4.2)
$$

kde  $Q_m$  je hmotnostní průtok (v kg $s^{-1}$ ), *A* je plocha opisovaná rotorem (v m<sup>2</sup>) a  $\rho$  je hustota vzduchu (v kg $m^{-3}$ ) [5][6].

Při uvážení zákona zachování hybnosti v celém kontrolním objemu je patrné, že síla působící na rotor bude reakcí na sílu vzniklou změnou hybnosti. Tato síla je tedy dána

$$
F_R = -Q_m \cdot \left(v_1 - v_4\right) \tag{4.3}
$$

kde  $F_R$  je síla působící na rotor (v N),  $v_I$  rychlost proudění přes kontrolní plochu 1 (v m<sup>.</sup>s<sup>-1</sup>) a  $v_4$  rychlost proudění přes kontrolní plochu 4 (v m $s^1$ ) [5][6].

Protože tato síla působí jen na jednu stranu ideálního rotoru, musí být kontrolní objem rozdělen na dvě části (před a za rotorem ve směru proudění) pro něž platí tyto Bernouliho rovnice

$$
p_1 + \frac{1}{2} \cdot \rho \cdot v_1^2 = p_2 + \frac{1}{2} \cdot \rho \cdot v_R^2 \tag{4.4}
$$

$$
p_3 + \frac{1}{2} \cdot \rho \cdot v_R^2 = p_4 + \frac{1}{2} \cdot \rho \cdot v_4^2, \qquad (4.5)
$$

kde *p1* je tlak vzduchu v kontrolní ploše 1 (v Pa), *p2* je tlak vzduchu v kontrolní ploše 2 (v Pa), *p3* je tlak vzduchu v kontrolní ploše 3 (v Pa) a *p4* je tlak vzduchu v kontrolní ploše 4 (v Pa) [5][6].

Síla působící na rotor může být také vyjádřena jako rozdíl tlakových sil působících na obě strany rotoru

$$
F_R = A \cdot \Delta p = A \cdot (p_2 - p_3), \tag{4.6}
$$

kde *∆p* je rozdíl tlaků *p2* a *p3* (v Pa) [5][6].

Rozdíl tlaků působících na obě strany rotoru *∆p* může být za použití rovnic 4.4 a 4.5 a úvodního předpokladu *p1* = *p4* zapsán také jako [5][6]

$$
\Delta p = \frac{1}{2} \cdot \rho \cdot \left(v_1^2 - v_4^2\right),\tag{4.7}
$$

a následně dosazen do rovnice 4.6 [5][6]

$$
F_R = \frac{1}{2} \cdot A \cdot \rho \cdot \left(v_1^2 - v_4^2\right)
$$
\n<sup>(4.8)</sup>

Dosazením rovnice 4.2 do rovnice 4.3 a porovnáním s rovnicí 4.8 dostaneme vztah pro rychlost proudícího vzduchu rotor[5][6]

$$
v_R = \frac{v_1 + v_4}{2} \,. \tag{4.9}
$$

Výkon rotoru je tedy dán vztahem

$$
P_R = F_R \cdot v_R = \frac{1}{2} \cdot A \cdot \rho \cdot \left(\frac{v_1 + v_4}{2}\right) \cdot \left(v_1^2 - v_4^2\right),\tag{4.10}
$$

kde *PR* je výkon rotoru (ve W) [5][6].

Poslední dva činitele ze vzorce (4.10) lze roznásobit [5][6]

$$
\left(\frac{v_1 + v_4}{2}\right) \cdot \left(v_1^2 - v_4^2\right) = v_1^3 \cdot \frac{1}{2} \cdot \left[1 + \left(\frac{v_4}{v_1}\right) - \left(\frac{v_4}{v_1}\right)^2 - \left(\frac{v_4}{v_1}\right)^3\right].
$$
 (4.11)

Po dosazení toho výrazu do rovnice (4.10) obdržíme

$$
P_R = \frac{1}{2} \cdot A \cdot \rho \cdot v_1^3 \cdot \frac{1}{2} \cdot \left[ 1 + \left( \frac{v_4}{v_1} \right) - \left( \frac{v_4}{v_1} \right)^2 - \left( \frac{v_4}{v_1} \right)^3 \right].
$$
 (4.12)

Zaměříme-li se opět na poslední dva činitele vztahu (4.12), můžeme zavést substituci [5][6]

$$
\frac{1}{2} \cdot \left[ 1 + \left( \frac{v_4}{v_1} \right) - \left( \frac{v_4}{v_1} \right)^2 - \left( \frac{v_4}{v_1} \right)^3 \right] = C_p \tag{4.13}
$$

kde *Cp* je činitel výkonu (-), o kterém je detailně pojednáno v kapitole 4.1.1

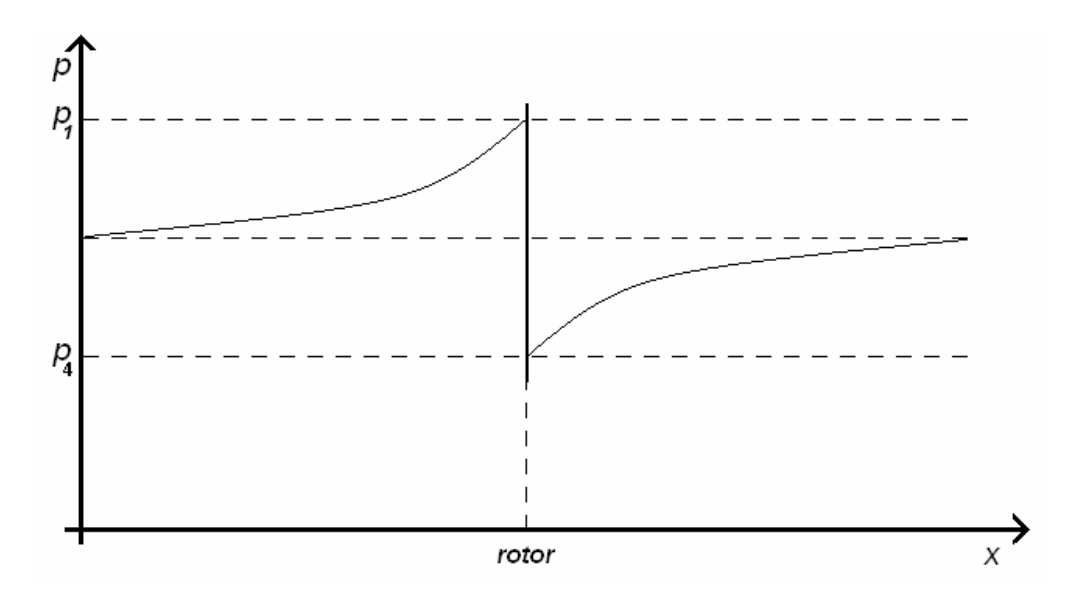

*Obrázek 4-3: Rozložení tlaku před a za větrnou turbínou, modifikováno z [6].* 

Výsledný vztah pro výpočet výkonu rotoru větrné elektrárny se pak upraví na [5][6]

$$
P_R = \frac{1}{2} \cdot A \cdot \rho \cdot v_1^3 \cdot C_p \tag{4.14}
$$

Při odvozování tohoto vztahu jsme mimo jiné předpokládali že, hustota vzduchu je konstantní. Ve skutečnosti se však hustota vzduchu mění s teplotou a atmosférickým tlakem, dle stavové rovnice plynu [5][6]

$$
\rho = \frac{p_b}{r \cdot T},\tag{4.15}
$$

kde  $p_b$  je atmosférický tlak (v Pa), *r* je plynová konstanta (v J kg K<sup>-1</sup>) a *T* je termodynamická teplota (v K).

Hustota vzduchu se také mění s nadmořskou výškou, udává se empirický vztah [5][6]

$$
\rho_h = \rho_0 \cdot e^{-\frac{0.297}{3048}h}
$$
\n(4.16)

kde *ρh* je hustota vzduchu (v kg.m -3) ve výšce *h* (v m), *ρ0* je hustota vzduchu v místě měření  $(v \text{ kg m}^{-3})$ .

### **4.1.1 Činitel výkonu** *C<sup>p</sup>*

Činitel výkonu vyjadřuje, jakou část výkonu odebere rotor větrné elektrárny proudícímu větru. Jinými slovy vyjadřuje poměr mezi výkonem proudícího vzduchu a výkonem rotoru větrné elektrárny. Po použití substituce v rovnici (4.14) vypadá vztah pro výkon rotoru jednoduše jen po formální stránce. Ve skutečnosti určení činitele výkonu bývá tím nejsložitějším, co se při výpočtu výkonu rotoru větrné elektrárny stanovuje a do velké míry ovlivňuje přesnost výpočtů. [5][6]

Poměr 1 4 *v* <sup>v</sup><sup>4</sup> vyskytující se v rovnici (4.13) představuje poměr rychlosti větru před rotorem a

rychlosti větru za rotorem. Tento poměr se označuje rychloběžnost *λ* (-) a je také rovna [5][6]

$$
\lambda = \frac{v_4}{v_1} = \frac{v_{ob}}{v_v} = \frac{\omega_r \cdot R}{v_v},
$$
\n(4.17)

kde *v<sub>ob</sub>* je obvodová rychlost rotoru (v m s<sup>-1</sup>), *v<sub>v</sub>* je rychlost větru (v m s<sup>-1</sup>), ω<sub>*r*</sub> je úhlová rychlost rotoru (v rad<sup>'s-1</sup>) a *R* je poloměr rotoru (v m).

Dosazením *λ* do vztahu (4.13) obdržíme výraz

$$
C_p = \frac{1 + \lambda - \lambda^2 - \lambda^3}{2} = \frac{(1 - \lambda^2) \cdot (1 + \lambda)}{2}.
$$
\n(4.18)

Kdybychom chtěli zkoumat vlastnosti tohoto činitele, mohli bychom jeho derivací podle *λ* zjistit jeho maximální hodnotu [5][6]

$$
\frac{dC_p}{d\lambda} = \frac{\left(1 - \lambda^2\right) \cdot \left(1 + \lambda\right) \cdot 0.5}{d\lambda} = 0.5 \cdot \left[(-2\lambda) \cdot \left(1 + \lambda\right) + \left(1 - \lambda^2\right) \cdot 1\right] = 0\tag{4.19}
$$

Po roznásobení této rovnice dostaneme kvadratickou rovnici, jejímiž kořeny jsou  $\lambda_1 = -1$  a 3  $\lambda_2 = \frac{1}{3}$ . Těmto hodnotám  $\lambda$  odpovídá  $C_{p1} = 0$  a  $C_{p2} = \frac{16}{27} = 59,26\%$ . Tento poznatek odvodil právě německý fyzik Albert Betz, autor modelu pro určení výkonu větrné turbíny, a to kolem roku 1919. Jednoznačně z něj plyne, že žádná větrná turbína není schopna přeměnit ve svou rotační energii více než 59,26 % kinetické energie proudícího vzduchu. Reálné hodnoty činitele výkonu se však pohybují v rozmezí 0,35-0,45 [5][6].

Činitel výkonu je zásadní při výpočtu výkonu větrné turbíny, proto by jeho přesnému určení měla být věnována zvláštní pozornost. Nejpřesněji lze činitel výkonu určit z technické dokumentace k dané větrné elektrárně. Pro teoretické určení činitele výkonu hybridní větrné turbíny bude použit empirický vztah, který je však primárně určen pro hybridní větrnou turbínu podobných rozměrů, ale konstrukce typu "H". Pro modelovanou konstrukci typu "egg-beater" nebyl k dispozici dostatek relevantní literatury. Použitá charakteristika je dána vztahem [7]

$$
C_p(\lambda) = c_0 \cdot \lambda^8 + c_1 \cdot \lambda^7 + c_2 \cdot \lambda^6 + c_3 \cdot \lambda^5 + c_4 \cdot \lambda^4 + c_5 \cdot \lambda^3 + c_6 \cdot \lambda^2 + c_7 \cdot \lambda + c_8
$$
\n(4.20)

kde *c0-c8* jsou konstanty určené ze simulace, která byla provedena pomocí metody konečných prvků pro hybridní větrnou turbínu [7].

Konstanty c*0-c8* jsou definovány [7]

$$
c_0 = -0,0003064, \quad c_1 = 0,004651, \quad c_2 = -0,02519, \quad c_3 = 0,05259, \quad c_4 = -0,006745, \quad c_5 = -0,1052, \quad c_6 = 0,1222, \quad c_7 = -0,01127, \quad c_8 = -0,00004026 \tag{4.21}
$$

Vyneseme-li rovnici 4.20 do grafu, bude vypadat následovně

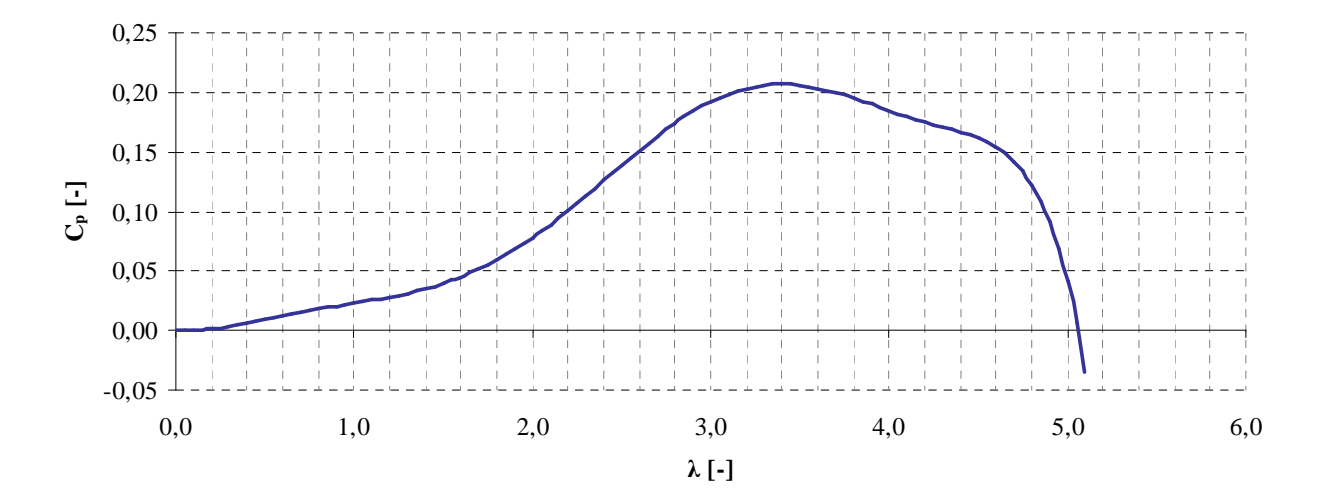

*Obrázek 4-4: Činitel výkonu Cp větrné elektrárny DS300* 

### **4.2 Rychlost větru v závislosti na výšce nad zemí**

Rychlost větru se s rostoucí výškou nad zemí zvyšuje, stejně tak druh povrchu mění rychlost větru. Je tedy důležité věnovat tomuto vlivu pozornost. Tuto skutečnost vyjadřuje vztah [1]

$$
\frac{\overline{v}}{v_0} = \left(\frac{h}{h_0}\right)^n,\tag{4.22}
$$

kde  $\bar{v}$  (v m s<sup>-1</sup>) je průměrná rychlost větru ve výšce *h* (v m) nad zemí,  $\bar{v}_0$  (v m s<sup>-1</sup>) je průměrná rychlost větru ve výšce *h0* (v m) nad zemí a *n* (-) je drsnost povrchu, kterou určíme z tabulky 4-1 [1].

| Typ povrchu |                                            |      |  |  |  |  |
|-------------|--------------------------------------------|------|--|--|--|--|
| a           | hladký povrch (vodní hladina, písek)       |      |  |  |  |  |
| b           | louka s nízkým travnatým porostem, oranice | 0.16 |  |  |  |  |
| C           | vysoká tráva, nízké obilné porosty         | 0,18 |  |  |  |  |
| d           | porosty vysokých kulturních plodin         | 0,21 |  |  |  |  |
| e           | lesy                                       | 0,28 |  |  |  |  |
|             | vesnice a malá města                       |      |  |  |  |  |

*Tabulka 4-1: Typy povrchů a jejich drsnosti n, modifikováno z [1].* 

Tato tabulka se z praktických důvodů zjednodušuje a pomocí korekčního součinitele *kh* (-) je potom rychlost větru dána vztahem [1]

$$
\overline{v_h} = k_h \cdot \overline{v_{10}} \,, \tag{4.23}
$$

kde  $\overline{v}_h$  (v m<sup>s-1</sup>) je průměrná rychlost větru ve výšce *h* (v m) nad zemí,  $\overline{v_{10}}$  (v m<sup>s-1</sup>) je průměrná rychlost větru ve výšce 10 m nad zemí. Pro jiné výšky nad zemí je korekční součinitel *kh* tabelován, dle tabulky 4-2 [1].

|              | Výška nad zemí h (v m) |      |      |      |      |      |      |      |      |      |
|--------------|------------------------|------|------|------|------|------|------|------|------|------|
| Druh povrchu | 5                      | 10   | 15   | 20   | 25   | 30   | 35   | 40   | 45   | 50   |
| a            | 0,91                   | 1,00 | 1,06 | 1,10 | 1,14 | 1,17 | 1,19 | 1,21 | 1,23 | 1,25 |
| $\mathbf b$  | 0,90                   | 1,00 | 1,07 | 1,12 | 1,16 | 1,19 | 1,22 | 1,25 | 1,27 | 1,29 |
| $\mathbf c$  | 0,88                   | 1,00 | 1,08 | 1,13 | 1,18 | 1,22 | 1,25 | 1,28 | 1,31 | 1,34 |
| d            | 0,86                   | 1,00 | 1,09 | 1,16 | 1,21 | 1,26 | 1,30 | 1,34 | 1,37 | 1,40 |
| e            | 0,82                   | 1,00 | 1,12 | 1,21 | 1,29 | 1,36 | 1,42 | 1,47 | 1,52 | 1,57 |
| $\mathbf f$  | 0,72                   | 1,00 | 1,21 | 1,39 | 1,55 | 1,69 | 1,82 | 1,95 | 2,06 | 2,17 |

*Tabulka 4-2: Typy povrchů a korekční součinitele kh pro různé výšky, modifikováno z [1].* 

### **4.3 Model větru**

Vítr patří k základním jevům, kterými se zabývá meteorologie. Vzniká v důsledku nerovnoměrného rozdělení teploty v dané vrstvě atmosféry, jejímž důsledkem i nerovnoměrné rozložení tlaku vzduchu, které je vyrovnáváno právě větrem. Vyrovnávání tlaku probíhá jak v horizontálním, tak ve vertikálním směru. Ve vertikálním směru vznikají při vyrovnávání tlaků vzestupné proudy, které jsou využitelné zejména v letectví. Pro energetiku je nejvýznamnější vertikální složka větrného proudění. Nejdůležitějšími měřitelnými vlastnostmi větru jsou jeho rychlost a směr. Průměrná rychlost větru v různých oblastech České republiky je na obrázku C-1 v příloze C [1] [8].

Z obrázku C-1 v příloze C je patrné, že větrné podmínky nejsou v České republice pro větrnou energetiku s výjimkou horských oblastí příznivé. Pro naši lokalitu (Brno) uvádí [8] průměrnou rychlost větru (3-4) m<sup>·s-1</sup>. Tato hodnota vyplývá z [9] a platí pro výšku 100 m nad zemským povrchem, proto je nutné ji přepočítat na výšku, ve které je umístěna modelovaná větrná elektrárna. Rotor větrné elektrárny je umístěn ve výšce 25 m nad zemským povrchem, proto rychlost větru v této výšce bude po přepočtu dle vztahu (4.22) [1] [8]

$$
\overline{v_{25}} = \overline{v_{100}} \cdot \left(\frac{h_{25}}{h_{100}}\right)^{0.48} = 4 \ m \cdot s^{-1} \cdot \left(\frac{25 \ m}{100 \ m}\right)^{0.48} = 2,0562 \ m \cdot s^{-1}.
$$
 (4.24)

Tato rychlost je však nižší, než rozběhová rychlost elektrárny (3 m<sup>·s-1</sup>). Předběžnou simulací bylo zjištěno, že modelovaná okamžitá rychlost větru při této průměrné rychlosti větru

nepřekročila rozběhovou rychlost elektrárny (3 m<sup>·s-1</sup>), proto pro další účely bude použita průměrná rychlost větru získaná pomocí reálných naměřených hodnot, což je 2,4687 m $\,\mathrm{s}^{-1}.$ 

Pro účely modelování malé větrné elektrárny bude použit model větru vyvinutý v RISØ National Laboratory. Tento model je založený na Kaimalově spektru a vychází z průměrné rychlosti větru v oblasti rotoru. Model také bere v potaz stín vytvořený stožárem a turbulentní proudění [10][11].

Použitý model je standardní součástí modelu *Wind Turbine Blockset* v novějších verzích *SimPowerSystem*, což je rozšíření Matlab/Simulinku. Pro naše účely však použijeme původní model, ze kterého se později *Wind Turbine Blockset* vyvinul. Blokové schéma modelu větru, zpracovaného v Matlab/Simulinku je na obr. 4-5 [10][11].

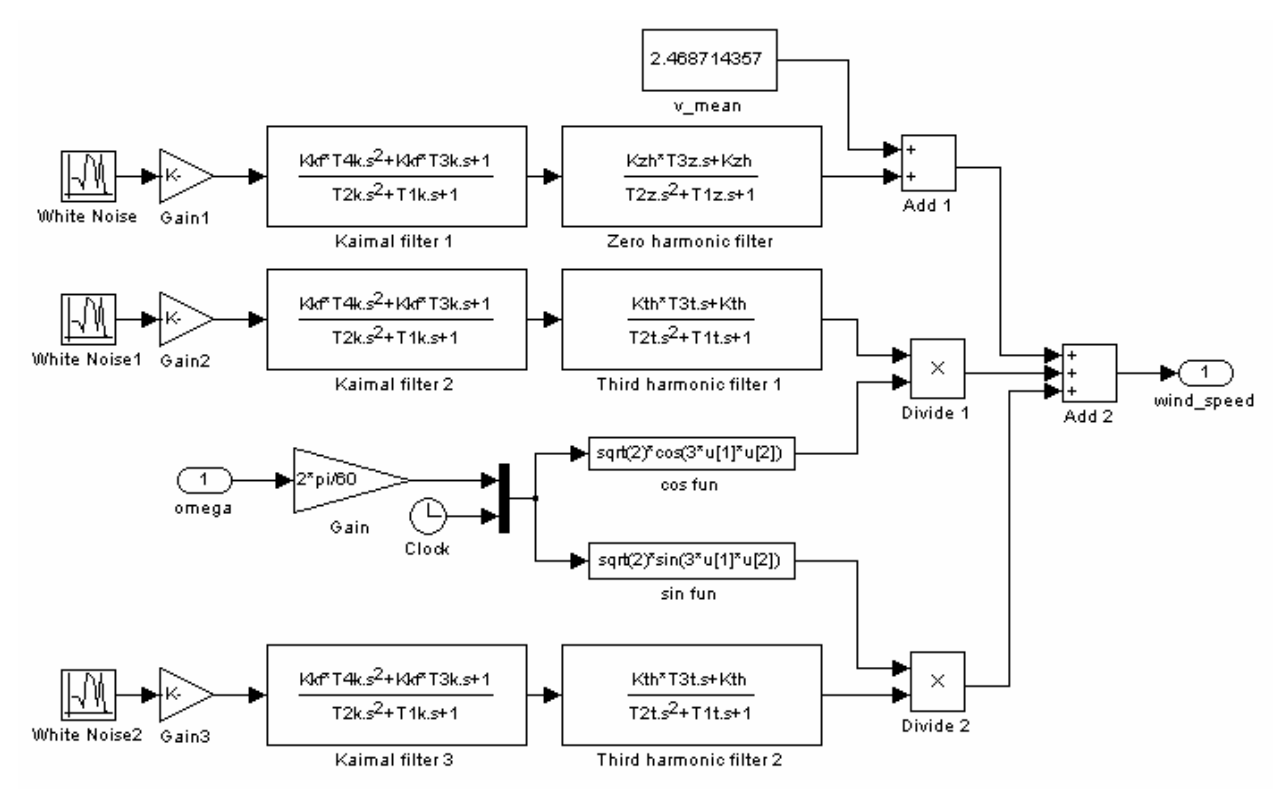

*Obrázek 4-5: Blokové schéma modelu větru zpracovaného v Matlab/Simulinku.* 

Model vychází ze zdroje bílého šumu, jehož amplituda (*Gain1-3*) je empiricky stanovena jako

$$
K = \frac{1}{\sqrt{s-t}},\tag{4.25}
$$

kde *K* je amplituda bílého šumu (-) a *s\_t* je vzorkovací čas (v s).

Bílý šum je následně filtrován Kaimalovým filtrem a filtrem nulté a třetí harmonické. Jednotlivé signály jsou pak mezi sebou vynásobeny či sečteny, tak aby výsledkem byla časově proměnná rychlost větru [12][13].

Tento model je primárně určen pro vztlakové rotory a zejména část reprezentující momentové rázy při průchodu listu vrtule kolem stožáru nejsou pro simulaci odporového větrného rotoru relevantní. Proto je pro tuto aplikaci nutná úprava. Při úpravě původního modelu se vychází z předpokladu, který respektuje skutečnost, že při otáčení Savoniova-Darrieova rotoru

nedochází k významnějším momentovým rázům, a to v souvislosti s pozicí jeho prvků vůči ose otáčení. Navíc realizované experimenty pracují také s naměřenými hodnotami rychlosti větru, které jsou použity jako zdroj časově proměnné rychlosti větru. V těchto naměřených hodnotách není nijak vliv prvků rotoru na okamžitou rychlost větru uvažovány.Blokové schéma původního modelu je pak možné upravit do podoby, která je uvedena na obrázku 4-6.

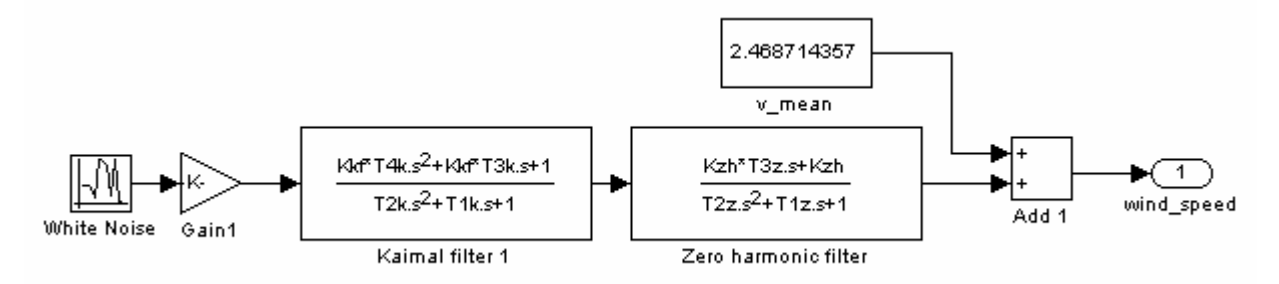

*Obrázek 4-6: Upravené blokové schéma modelu větru zpracovaného v Matlab/Simulink.* 

Parametry pro model větru jsou

- Vzorkovací čas *s\_t* (v s)
- Poloměr rotoru *R* (v m)
- Průměrná rychlost větru  $v_m$  (v m<sup>s<sup>-1</sup>)</sup>
- Délkové měřítko *L* (v m)
- Intenzita turbulencí  $\sigma$  (v %)

Vzorkovací čas volíme s ohledem na možné náhodné turbulence, které se mohou ve spektru větru vyskytnout. Proto uvažujeme jejich frekvenci 20 Hz, vzorkovací čas tedy bude 0,05 s [12][13].

#### **4.3.1 Kaimalův filtr**

Kaimalův filtr slouží k modelování turbulencí větru a je definován přenosovou funkcí [12][13]

$$
F_{KF(p)} = K_{KF} \cdot \frac{T_4 \cdot p^2 + T_3 \cdot p + 1}{T_2 \cdot p^2 + T_1 \cdot p + 1},
$$
\n(4.26)

kde *KKF*, *T1*, *T2*, *T3* a *T4* jsou empiricky určené konstanty, které vychází z frekvenčního pásma turbulencí *C* a síly turbulencí *T<sup>t</sup>* [12][13].

Frekvenční pásmo turbulencí *C* je dáno vztahem [12][13]

$$
C = \frac{L}{2 \cdot \pi \cdot v_m} \tag{4.27}
$$

a síla turbulencí *T<sup>t</sup>* [12][13]

$$
T_t = \frac{\sigma}{100} \cdot \sqrt{\frac{L \cdot v_m}{2}} \,. \tag{4.28}
$$

Z těchto hodnot pak lze dopočítat konstanty *KKF*, *T1*, *T2*, *T3*, *T4* dle následujících vztahů [12][13]

$$
K_{KF} = 0,9846 \cdot T_{t}
$$
  
\n
$$
T_{1} = 3,7593 \cdot C
$$
  
\n
$$
T_{2} = 1,3463 \cdot C^{2}
$$
  
\n
$$
T_{3} = 1,3866 \cdot C
$$
  
\n
$$
T_{4} = 0,01848 \cdot C^{2}
$$
  
\n(4.29)

#### **4.3.2 Filtr nulté harmonické**

Turbulentní proudění je v podobě nulté harmonické složky superponováno na střední hodnotu rychlosti větru. Pro její získání použijeme filtr nulté harmonické, který je definován přenosovou funkcí [12][13]

$$
F_{ZH(P)} = K_{ZH} \cdot \frac{T_3 \cdot p + 1}{T_2 \cdot p^2 + T_1 \cdot p + 1},\tag{4.30}
$$

kde *KZH*, *T1*, *T2* a *T3* jsou empiricky určené konstanty, které vychází z veličiny *D,* definované následujícím vztahem [12][13]

$$
D = \frac{R}{v_m}.\tag{4.31}
$$

Pomocí této veličiny jsme pak schopni dopočítat veličiny *KZH*, *T1*, *T2* a *T3* z následujících vztahů [12][13]

$$
K_{ZH} = 0,9904
$$
  
\n
$$
T_1 = 7,3517 \cdot D
$$
  
\n
$$
T_2 = 7,6823 \cdot D^2
$$
  
\n
$$
T_3 = 4,8332 \cdot D
$$
  
\n(4.32)

Zdroj [12] ve své příloze A na stranách 113 a 114 uvádí vzorce 5.1 a 5.5, ze kterých vychází vzorce 4.26 a 4.30 použité v této práci. Během vytváření práce se ukázal fakt, že v rozporu s obrázkem 4.1 na straně 21 literatury [10] uvádí [12] konstanty *T2* a *T4* ve všech vztazích v druhé mocnině. Pro tuto práci jsou však použity vzorce, které mají tyto konstanty přenosových funkcí v první mocnině. Tato úprava byla zvolena porovnáním výstupu modelu větru na obrázku 4.3 na straně 22 literatury [10] s vytvořeným modelem, použitým v této práci. Stejný původ má i vztah 4.25 použitý v této práci.

# **5 MODEL VĚTRNÉ ELEKTRÁRNY DS300**

Model větrné elektrárny je zpracován v Matlab/Simulinku a jeho uspořádání je na obrázku 5-1.

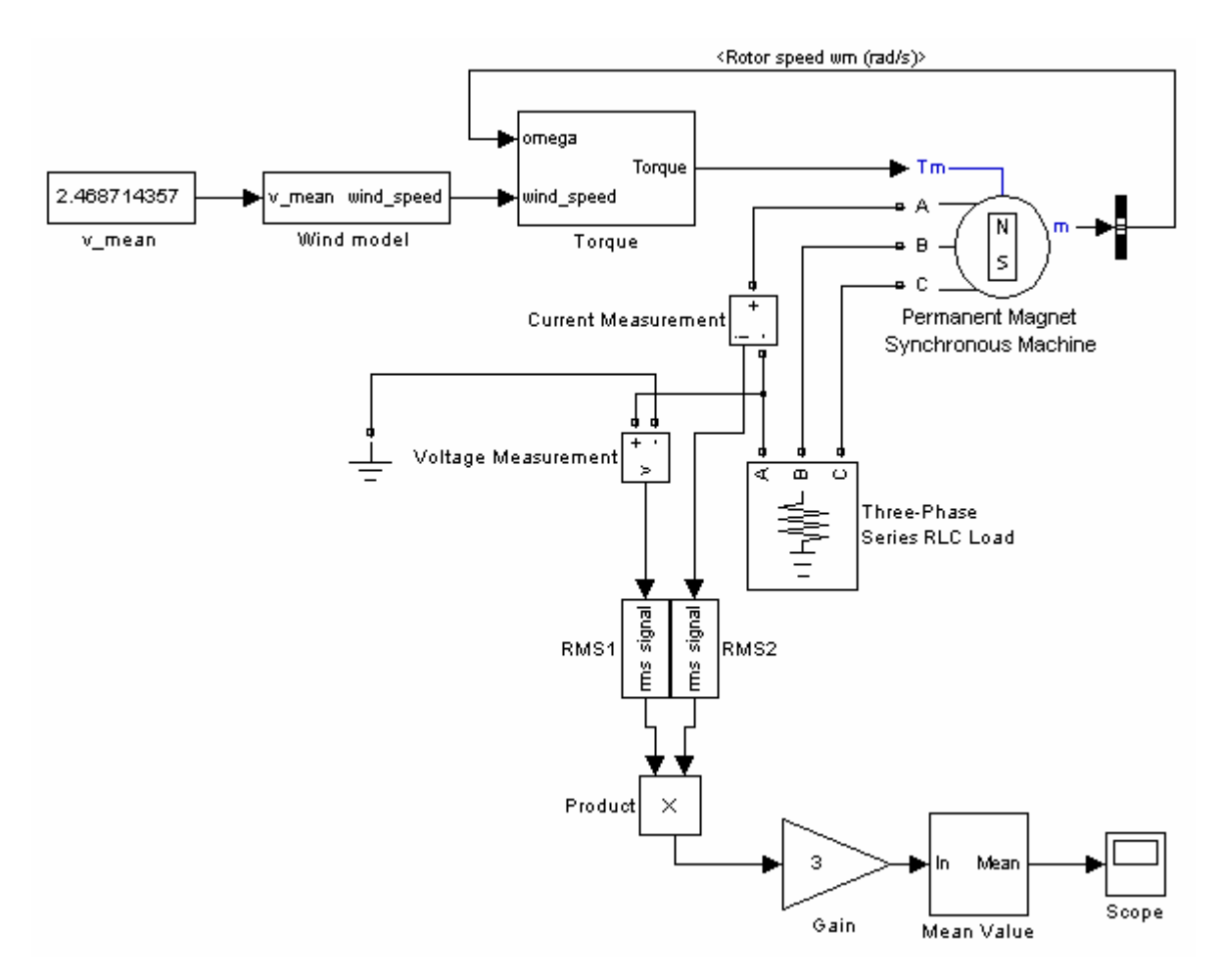

*Obrázek 5-1: Model větrné elektrárny zpracovaný v Matlab/Simulinku* 

Parametry tohoto modelu jsou přehledně uvedeny v tabulce 5-1. Jednotlivé bloky jsou blíže popsány v následujících podkapitolách. Jmenovitá frekvence výstupního napětí byla zvolena podle vztahu 6.1 s uvážením počtu pólových dvojic (8) a jmenovitých otáček generátoru  $(300 \text{ min}^{-1})$  na 40 Hz.

| Veličina                            | Velikost         | Jednotka              |                    |
|-------------------------------------|------------------|-----------------------|--------------------|
| Poloměr rotoru                      | R                | 0,62                  | m                  |
| Hustota vzduchu                     | $\rho$           | 1,28                  | $\text{kg m}^{-3}$ |
| Spouštěcí rychlost větru            | $V_{cut\_in}$    | 3                     | $ms^{-1}$          |
| Vypínací rychlost větru             | $V_{cut\_out}$   | 15,5                  | $ms^{-1}$          |
| Odpor vinutí generátoru             | $R_a$            | 0,3528                | Ω                  |
| Podélná indukčnost generátoru       | $L_d$            | 0,0637                | mH                 |
| Příčná indukčnost generátoru        | $L_q$            | 0,0517                | mH                 |
| Magnetický tok magnetů              | Φ                | 0,03                  | Wb                 |
| Moment setrvačnosti generátoru      | $\boldsymbol{J}$ | $5,2.10^{-4}$         | $\text{kg m}^2$    |
| Součinitel tření                    | $F_f$            | $3,035 \cdot 10^{-5}$ | Nms                |
| Počet pólových dvojic               | $\boldsymbol{p}$ | 8                     |                    |
| Konstantní napětí na výstupu měniče | $U_d$            | 24                    | V                  |
| Jmenovitá frekvence                 | $\int$           | 40                    | Hz                 |
| Činný příkon zátěže                 | $P_l$            | 300                   | W                  |

*Tabulka 5-1: Veličiny a jejich velikosti použité v modelu.* 

### **5.1 Subblok Wind model**

Subblok *Wind model* je navržený podle postupu popsaného v kapitole 4.3. Jeho rozvržení je na obrázku 5-2.

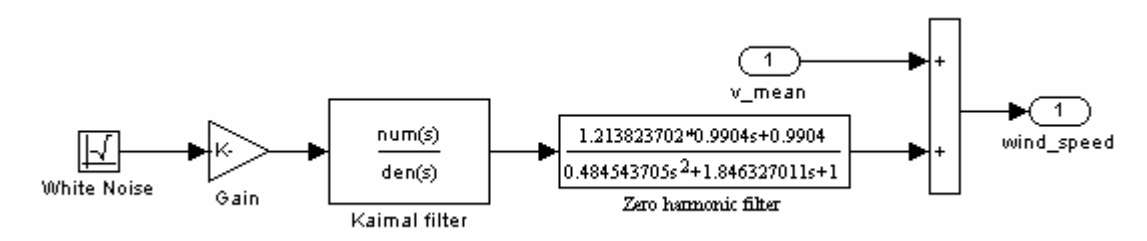

*Obrázek 5-2: Model větru*

Parametry generátoru bílého šumu *White noise* jsou uvedeny v tabulce 5-2.

*Tabulka 5-2:Parametry generátoru bílého šumu White noise.* 

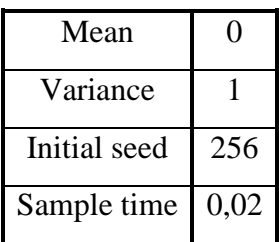

Parametry Kaimalova filtru *Kaimal filter* jsou uvedeny v tabulce 5-3. *Tabulka 5-3: Parametry Kaimalova filtru Kaimal filter.* 

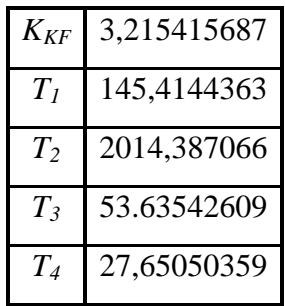

Parametry filtru nulté harmonické *Zero harmonic filter* jsou uvedeny v tabulce 5-4.

*Tabulka 5-4: Parametry filtru nulté harmonické Zero harmonic filter.* 

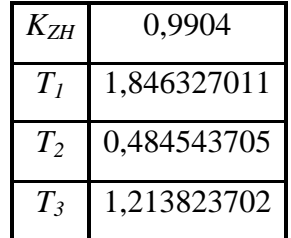

### **5.2 Subblok Torque**

Subblok *Torque* počítá ze vstupních veličin, kterými jsou otáčky rotoru generátoru a rychlost větru hodnotu rychloběžnosti (*λ*), pomocí které vypočítá koeficient momentu *Cq* a z něj následně vypočítá moment, kterým větrná elektrárna pohání generátor. Schéma subbloku Torque je na obrázku 5-3.

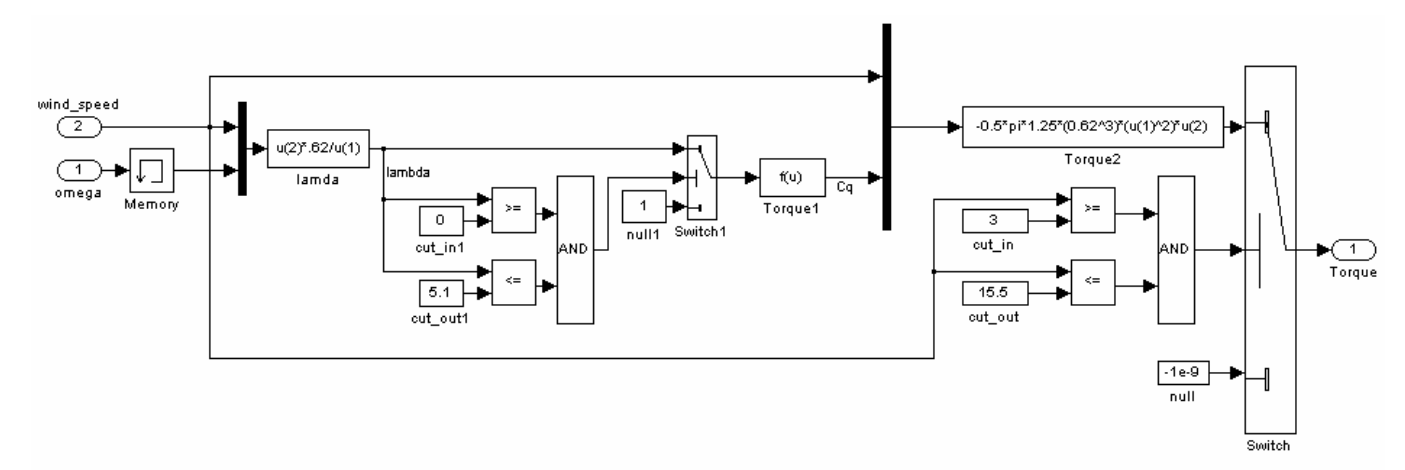

#### *Obrázek 5-3: Schéma subbloku Torque*

Za vstupním portem 1, jímž do bloku vstupuje hodnota otáček generátoru, je zařazen blok *Memory*, jehož úkolem je zamezit tomu, aby počáteční nulová hodnota otáček hřídele generátoru nezpůsobila nulovou rychloběžnost, což by mělo za následek nulový koeficient momentu a tím pádem i nulový moment. To by způsobilo, že generátor by se vůbec neroztočil, což by pomocí zpětné vazby opět způsobilo nulovou rychloběžnost. Počáteční hodnota otáček generátoru je v bloku *Memory* tedy nastavena na 20 rad<sup>s-1</sup>.

Blok *lambda* počítá hodnotu rychloběžnosti (λ) podle vzorce 4.17. Přepínač *Switch* slouží k tomu, aby do bloku *Cq* vstupovaly pouze ty hodnoty rychloběžnosti, které dávají nezáporné funkční hodnoty polynomu, kterým je definován koeficient momentu *Cq*. Pomocí koeficientu *C<sup>q</sup>* je následně blokem *Torque* spočítán moment, kterým je poháněn generátor. Tento moment je vzat v záporném smyslu, protože použitý model synchronního generátoru pokládá kladný moment na svém vstupu za motorický a záporný moment za generátorický režim synchronního stroje. Výpočet momentu větrné elektrárny vychází ze vztahu 4.14 a předpokladu, že

$$
M_R = \frac{P_R}{\omega_r},\tag{5.1}
$$

kde *MR* je moment rotoru větrné elektrárny (v N.m).

Otáčky rotoru lze vztahu 4.17 vyjádřit

$$
\omega_r = \frac{\lambda \cdot v_1}{R} \,. \tag{5.2}
$$

Dosazením předešlých dvou rovnic do rovnice 4.14 vznikne vztah, pomocí kterého lze určit moment rotoru větrné elektrárny

$$
M_R = \frac{A \cdot \rho \cdot v_1^2 \cdot C_p \cdot R}{2 \cdot \lambda} \tag{5.3}
$$

Plochu rotoru *A* lze s dostatečnou přesností považovat za kruh s poloměrem R, a proto lze vztah 5.3 upravit do finálního tvaru

$$
M_R = \frac{\pi \cdot R^3 \cdot \rho \cdot v_1^2 \cdot C_p}{2 \cdot \lambda} = \frac{1}{2} \cdot \pi \cdot R^3 \cdot \rho \cdot v_1^2 \cdot C_q
$$
\n(5.4)

kde *Cq* je koeficient momentu (-), který je dán vztahem

$$
C_q = \frac{C_p}{\lambda} \tag{5.5}
$$

Blok *Switch2* respektuje fakt, že elektrárna je konstruována tak, aby dodávala výkon pouze v přesně definovaném rozsahu rychlostí větru. Rychlost větru při které elektrárna začíná dodávat výkon je označována *cut in* a je v našem případě rovna 3 m<sup>s-1</sup>. Naopak rychlost větru, při které elektrárna přestává dodávat výkon se označuje *cut out* a pro tuto elektrárnu je rovna 15 m<sup>'s-1</sup>. Pro ostatní rychlosti větru je nastavena hodnota výstupu na -10<sup>-9</sup> N<sup>'</sup>m, což je opět způsobeno požadavkem na stabilitu modelu, protože zavedení nulového momentu do zpětnovazebné smyčky by způsobilo kolizní stav.

### **5.3 Blok Permanent magnet synchronous machine**

Blok *Permanent magnet synchronous machine* představuje samotný generátor. Jeho parametry jsou uvedeny v tabulce 5-1. Rotor synchronního generátoru je považován za rotor s vyniklými póly, ne však natolik, aby to způsobilo výraznou nesymetrii reluktančních cest v rotoru. Proto se podélná indukčnost *Ld* a příčná indukčnost *Lq* výrazně neliší. Parametry synchronního generátoru s permanentními magnety byly určeny pomocí [14].

### **5.4 Blok Three-phase load**

Trojfázová zátěž generátoru je konstantní rezistivní a její hodnota je stanovena z konstantního napětí udržovaného na výstupu (pro nabíjení baterií) 24 V a ze jmenovitého výkonu větrné elektrárny 300 W na 1,92 Ω. Jmenovitá frekvence je stanovena na 40 Hz. Hodnota zátěžného odporu je pro celý rozsah hodnot rychlosti větru konstantní, protože modelování technologie MPPT (Maximum power point tracker) je v rámci této práce nerealizovatelné.

### **5.5 Měření výkonu**

Výkon elektrárny je počítán z jednofázového měření napětí a proudu. Z obou průběhů je pomocí bloků *RMS1* a *RMS2* získána efektivní hodnota (jmenovitá frekvence je 40 Hz) a jejich součin je po vynásobení třemi průměrován blokem *Mean value* v pětisekundovém intervalu.

### **6 EXPERIMENTY**

### **6.1 Určení počtu pólů synchronního generátoru**

Mezi rychlostí otáčení hřídele synchronního generátoru a frekvencí výstupního napětí platí vztah [15]

$$
f = \frac{p \cdot n_R}{60},\tag{6.1}
$$

kde *f* je frekvence výstupního napětí generátoru (v Hz), *p* je počet pólových dvojic (-) a *n<sup>R</sup>* jsou mechanické otáčky rotoru (v min-1).

Této skutečnosti lze využít pro experimentální určení počtu pólu synchronního generátoru, který je součástí modelované větrné elektrárny.

### **6.1.1 Zadání**

Na výstupní svorky generátoru připojte osciloskop a sledujte velikost a frekvenci napětí při různých rychlostech větru. Průběžně zaznamenávejte frekvenci výstupního napětí a příslušné hodnoty otáček hřídele větrné elektrárny. Z naměřených hodnot určete pomocí vztahu (6.1) počet pólových dvojic.

### **6.1.2 Vypracování**

Měřením byla získány hodnoty, které jsou uvedeny v tabulce 6-1. V této tabulce je vždy dopočten i počet pólových dvojic.

| $n \, [\text{min}^{-1}]$ | f[Hz]  | $p$ [-] | $n \lfloor min^{-1} \rfloor$ | f[Hz]  | $p$ [-] | $n \, [\text{min}^{-1}]$ | f[Hz]  | $p$ [-] |
|--------------------------|--------|---------|------------------------------|--------|---------|--------------------------|--------|---------|
| 122,000                  | 16,200 | 7,967   | 130,000                      | 17,500 | 8,077   | 139,000                  | 18,000 | 7,770   |
| 125,000                  | 16,700 | 8,016   | 131,000                      | 16,800 | 7,695   | 140,000                  | 18,900 | 8,100   |
| 125,000                  | 16,500 | 7,920   | 132,000                      | 17,600 | 8,000   | 159,000                  | 21,100 | 7,962   |
| 126,000                  | 17,100 | 8,143   | 133,000                      | 17,600 | 7,940   | 163,000                  | 21,800 | 8,025   |
| 126,000                  | 16,900 | 8,048   | 134,000                      | 17,400 | 7,791   | 169,000                  | 22,000 | 7,811   |
| 128,000                  | 17,300 | 8,109   | 134,000                      | 17,800 | 7,970   | 172,000                  | 23,500 | 8,198   |
| 128,000                  | 17,300 | 8,109   | 136,000                      | 18,000 | 7,941   | 173,000                  | 23,000 | 7,977   |
| 129,000                  | 17,000 | 7,907   | 137,000                      | 18,600 | 8,146   | 176,000                  | 23,700 | 8,080   |
| 130,000                  | 17,300 | 7,985   | 138,000                      | 18,600 | 8,087   |                          | průměr | 8,023   |

*Tabulka 6-1: Tabulka naměřených hodnot s dopočteným počtem pólových dvojic.* 

Z naměřených dat vyplývá, že počet pólových dvojic instalovaného synchronního stroje s permanentními magnety je 8.

### **6.1.3 Vyhodnocení**

Cílem experimentu bylo experimentálně určit počet pólových dvojic. Pomocí změřených hodnot mechanických otáček, odečítaných z displeje regulátoru elektrárny, a změřených hodnot

frekvence výstupního napětí generátoru bylo stanoveno, že počet pólů instalovaného synchronního generátoru je 16, respektive 8 pólových dvojic. Tohoto faktu bylo využito při vytváření modelu, což je patrné z tabulky 5-1.

### **6.2 Výkonová charakteristika větrné elektrárny DS300**

Výkonová charakteristika udává závislost výkonu elektrárny na rychlosti větru. Průběh charakteristiky udávaný výrobcem je na obrázku 3-2. Pro jeho ověření bude použit model zobrazený na obrázku 6-1.

### **6.2.1 Zadání**

Upravte model podle obrázku 6-1 a nahraďte generátor časově proměnné hodnoty rychlosti větru generátorem rampového signálu se strmostí  $0.1 \text{ m/s}^2$ . Dobu simulace zvolte 150 s. Získanou charakteristiku porovnejte s charakteristikou udávanou výrobcem na obrázku 3-2.

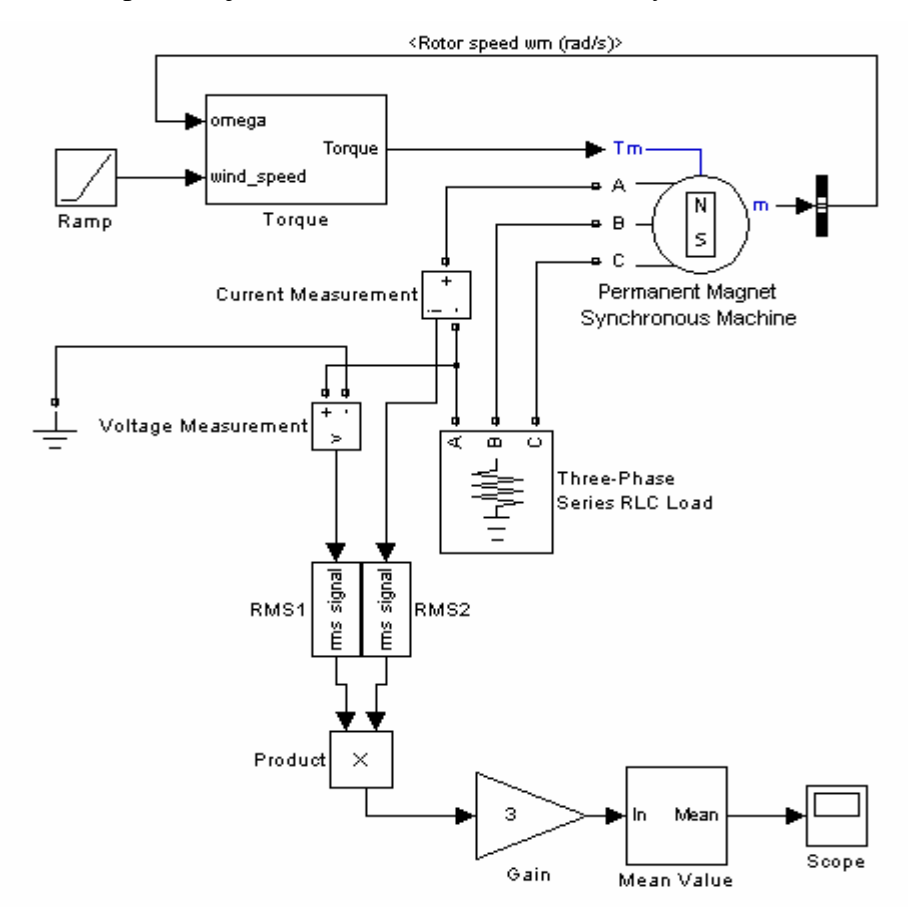

*Obrázek 6-1: Upravené schéma modelu pro určení výkonové charakteristiky větrné elektrárny DS300.* 

#### **6.2.2 Vypracování**

Model byl upraven podle zadání a výsledná charakteristika je na obrázku 6-1. Získaná charakteristika je porovnána s průběhem udávaným výrobcem na obrázku 6-2.

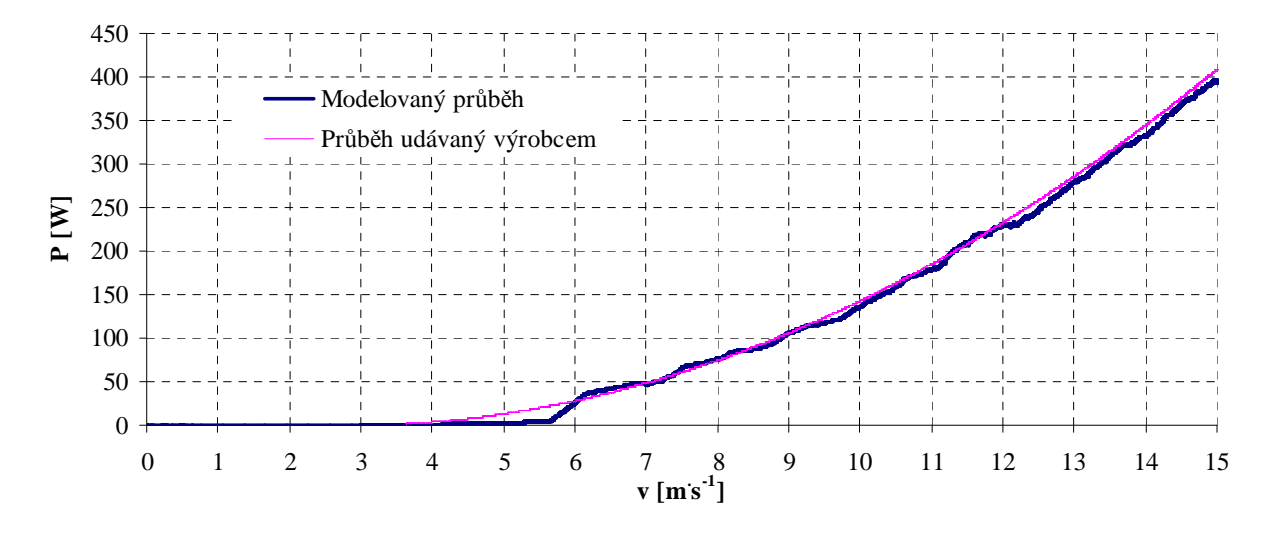

*Obrázek 6-2: Výkonová charakteristika větrné elektrárny DS300.* 

### **6.2.3 Vyhodnocení**

Cílem experimentu bylo stanovit výkonovou charakteristiku větrné elektrárny DS300 pomocí vytvořeného modelu. Takto získaná výkonová charakteristika byla porovnána s charakteristikou, kterou udává výrobce. Výrobcem udávaná charakteristika byla aproximována polynomem a vynesena do společného grafu s modelovanou charakteristikou. Z tohoto společného grafu je patrné, že obě charakteristiky se poměrně přesně shodují, liší se však v oblasti nízkých rychlostí větru. Tato skutečnost může být dána nepřesností vytvořeného modelu (MPPT technologie), je ale mnohem blíže realitě, než výrobcem udávaný výkon. V oblasti nad 6 m $s^{-1}$  se relativní odchylka obou hodnot pohybuje kolem 3 %.

### **6.3 Celková vyrobená energie větrné elektrárny DS300 při modelované rychlosti větru**

Celková vyrobená energie je dána časovým integrálem okamžitého výkonu. Pro její určení bude model upraven podle obrázku 6-3. Jako vstupní data budou použity hodnoty získané z výše popsaného modelu větru.

### **6.3.1 Zadání**

Upravte model podle obrázku 6-3. a dobu simulace zvolte podle intervalu, ve kterém jsou měřeny reálné hodnoty celkové vyrobené energie (1 h, 1 d, 1 týden, 1 měsíc,1 rok…). Získané hodnoty porovnejte s výstupy modelu při reálných hodnotách se stejnou průměrnou rychlostí větru.

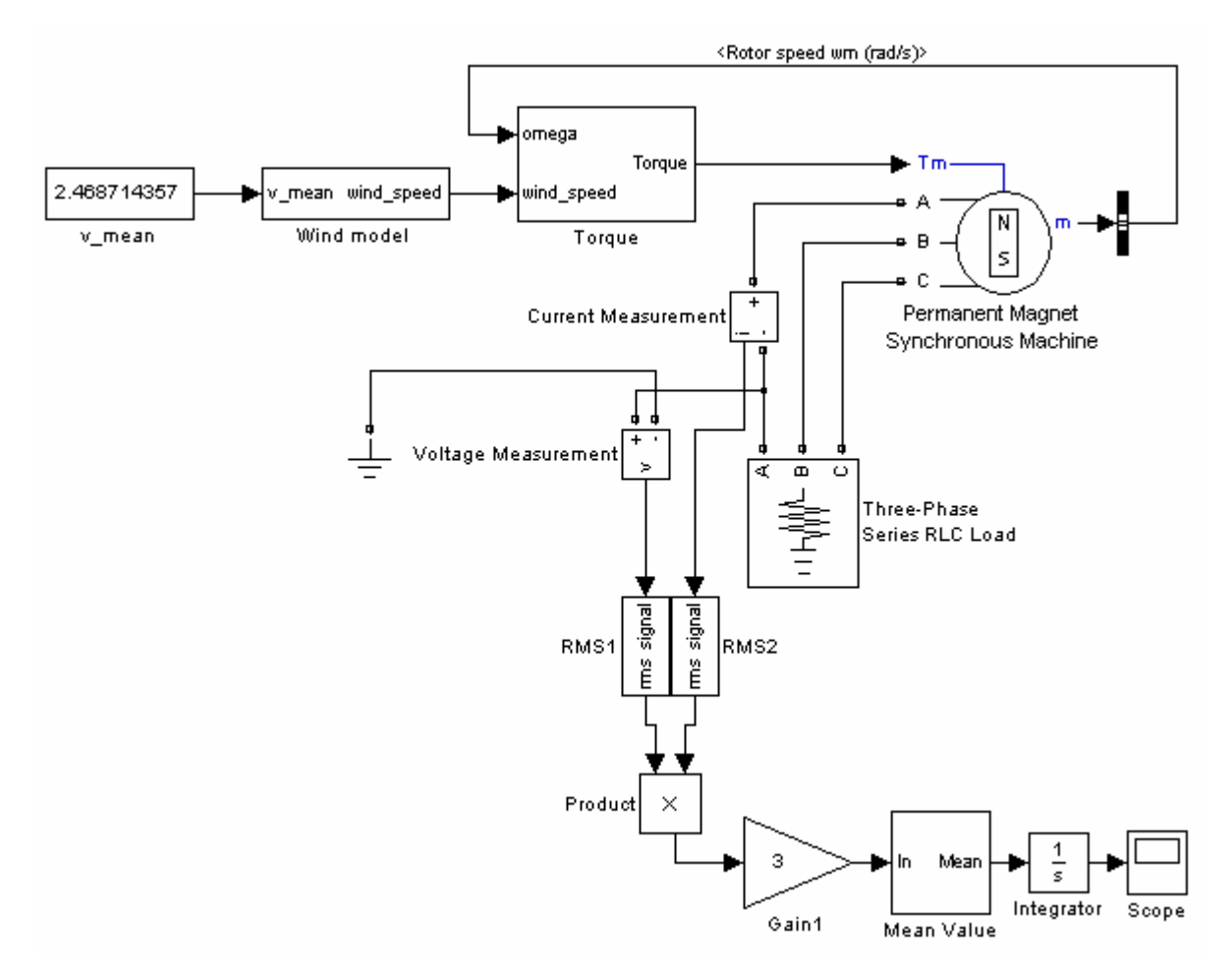

 *Obrázek 6-3: Upravené schéma modelu pro určení celkové vyrobené energie větrné elektrárny DS300 za dané období.* 

### **6.3.2 Vypracování**

 Model byl upraven podle zadání. Na obrázku 6-4 je výsledná modelovaná rychlost větru v průběhu zkoumaného období (1 den). Okamžitý výkon větrné elektrárny je na obrázku 6-5 a celková vyrobená energie za zkoumaný den je na obrázku 6-6.

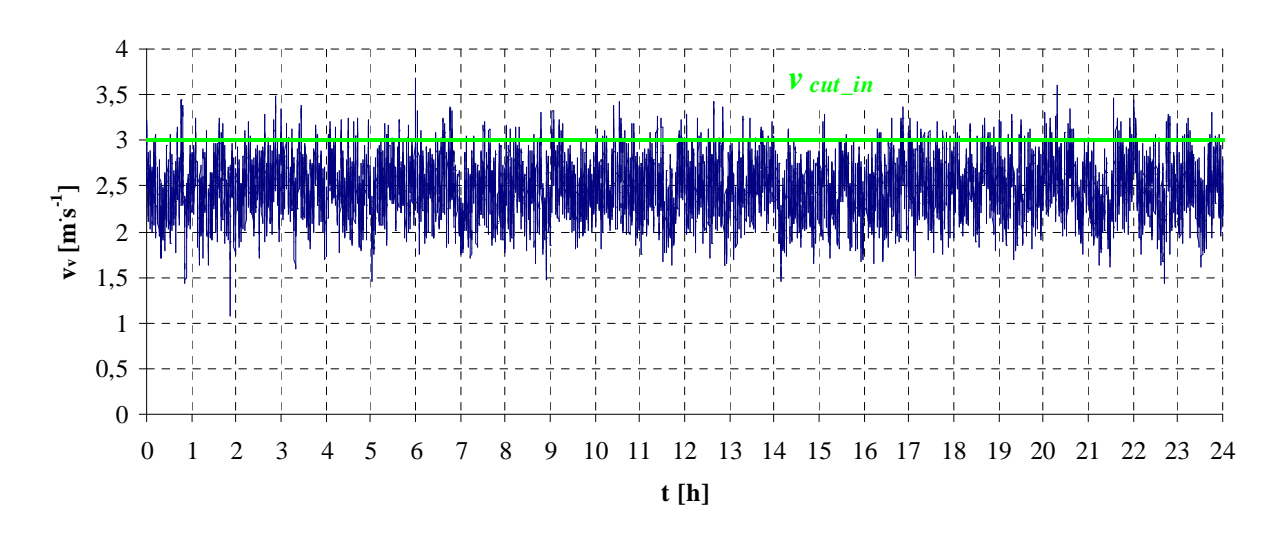

*Obrázek 6-4: Průběh modelované rychlosti větru.* 

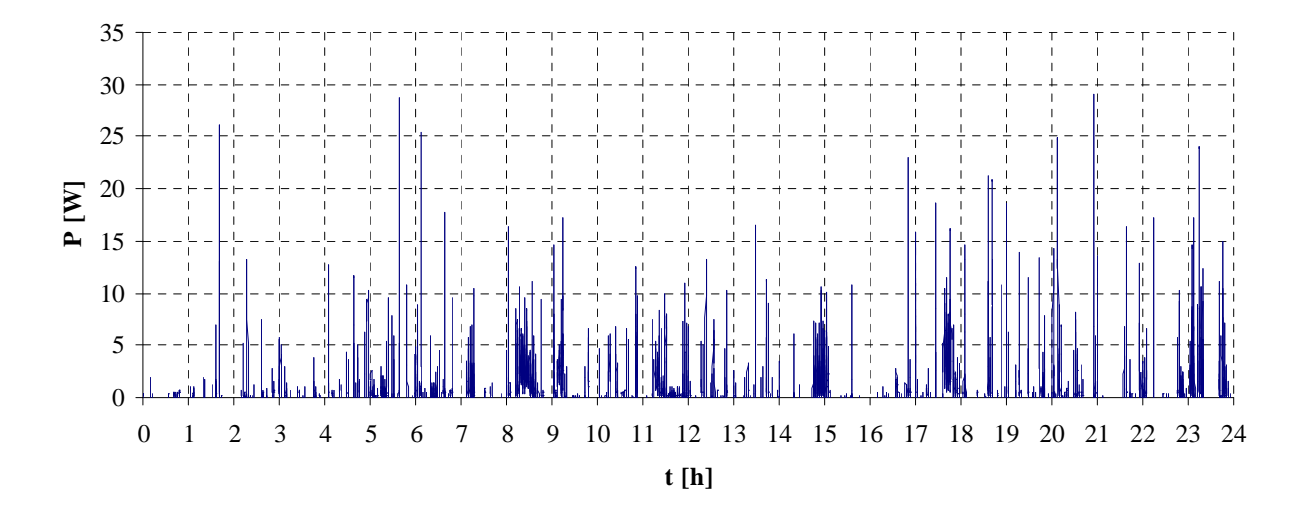

*Obrázek 6-5: Okamžitý výkon větrné elektrárny při modelovaném průběhu rychlosti větru.* 

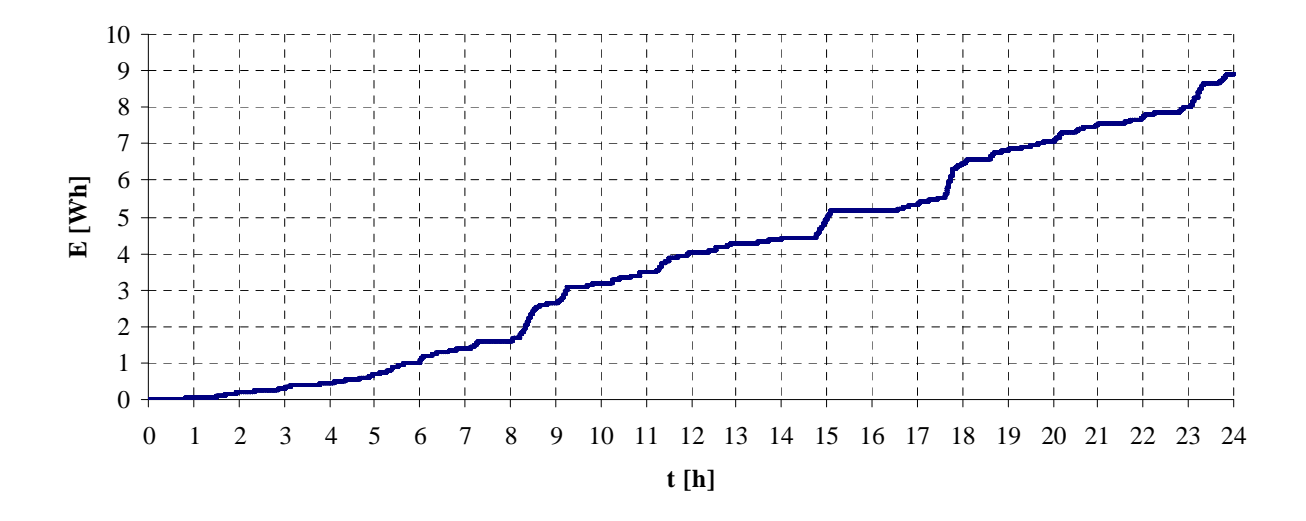

*Obrázek 6-6: Celková vyrobená energie při modelovaném průběhu rychlosti větru.* 

#### **6.3.3 Vyhodnocení**

Tento experiment byl zaměřen na modelovaní průběhu rychlosti větru během dne pomocí modelu větru, popsaného v subkapitole 4.3. Tento průběh posloužil jako vstup pro model větrné elektrárny a opět byla zkoumána především celková vyrobená energie za takto modelovaný den. Jako průměrná rychlost byla použita průměrná rychlost za období, kdy byla kontinuálně měřena rychlost větru v dané lokalitě (listopad 2013 – březen 2014). Průběh rychlosti větru je na obrázku 6-4. Elektrárna během modelovaného dne vyráběla elektrickou energii jen 52 min, proto celková vyrobená energie za modelovaný den byla jen 8,9203 W. h. Tato hodnota je nižší, než v případě reálného průměrného dne, zejména proto, že v průběhu modelovaného dne rychlost větru nedosahovala žádných extrémních hodnot, jako v případě reálného průměrného dne.

### **6.4 Výkon větrné elektrárny DS-300 při reálných hodnotách rychlosti větru**

V tomto experimentu budou za vstupní hodnoty rychlosti větru použity naměřené hodnoty, přičemž pro názornost budou modelovány dny, během nichž byla průměrná rychlost větru nižší, rovna a vyšší, než průměr za celé zkoumané období. Úprava modelu je patrná z obrázku 6-7.

### **6.4.1 Zadání**

Upravte model podle obrázku 6-7 a nahraďte generátor časově proměnné hodnoty rychlosti větru blokem sloužícím k načtení dat z externího souboru (*From File*). Naměřené hodnoty rychlosti větru uložte v příslušném formátu do souboru pojmenovaného např. *measured.mat*. do pracovní složky Matlabu. Dobu simulace volíme s ohledem na interval, ve kterém byly naměřeny hodnoty rychlosti větru.

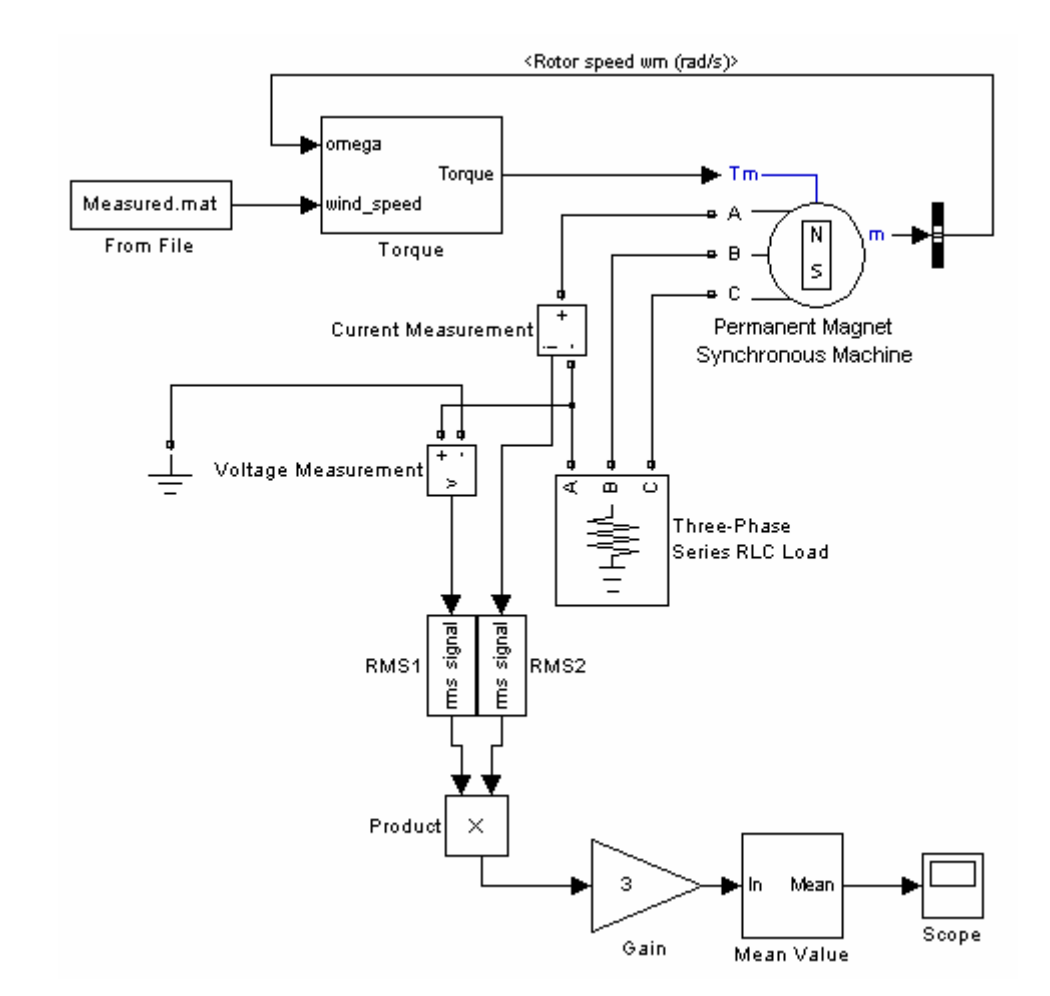

*Obrázek 6-7: Upravené schéma modelu pro určení výkonu větrné elektrárny DS300 při reálných hodnotách rychlosti větru.* 

### **6.4.2 Vypracování pro průměrný den**

V této části byl modelován den, během kterého byla průměrná rychlost větru rovna průměrné rychlosti větru za celé sledované období. Tento den je označen jako průměrný a je za něj považován 23. prosinec 2013. Den, během něhož byla průměrná rychlost větru podprůměrná, nebyl modelován, protože okamžitá rychlost větru nepřekročila rychlost, při které větrná elektrárna začíná vyrábět elektrickou energii (*cut in* rychlost). Model byl upraven podle zadání. Průběh rychlosti větru je na obrázku 6-8, na obrázku 6-9 je pak okamžitý výkon větrné elektrárny a celková vyrobená energie za zkoumaný den je na obrázku 6-10.

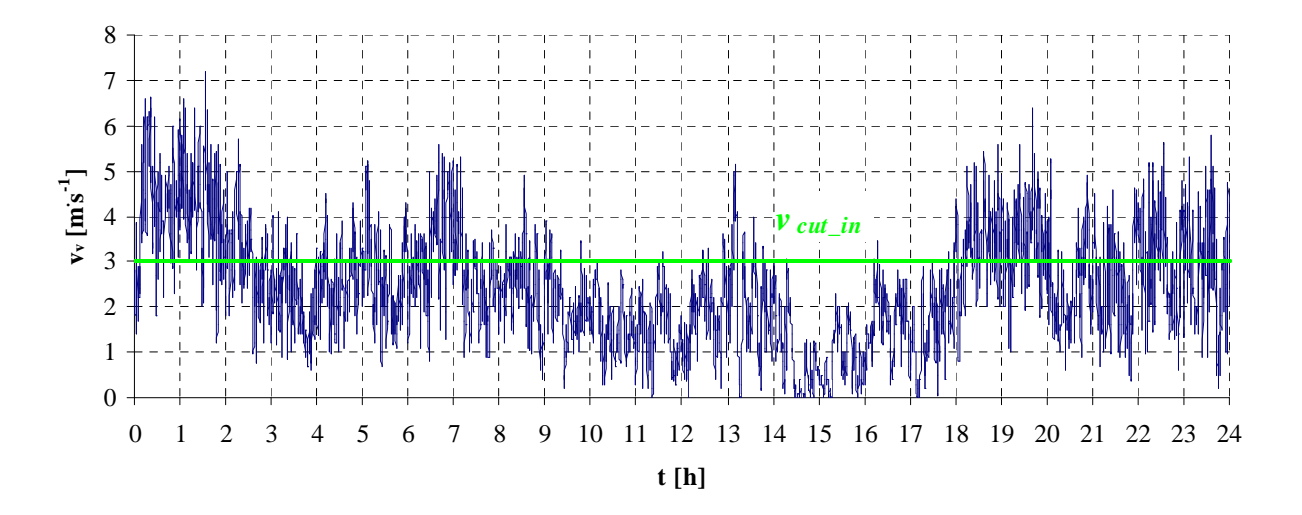

*Obrázek 6-8: Průběh rychlosti větru během průměrného dne.* 

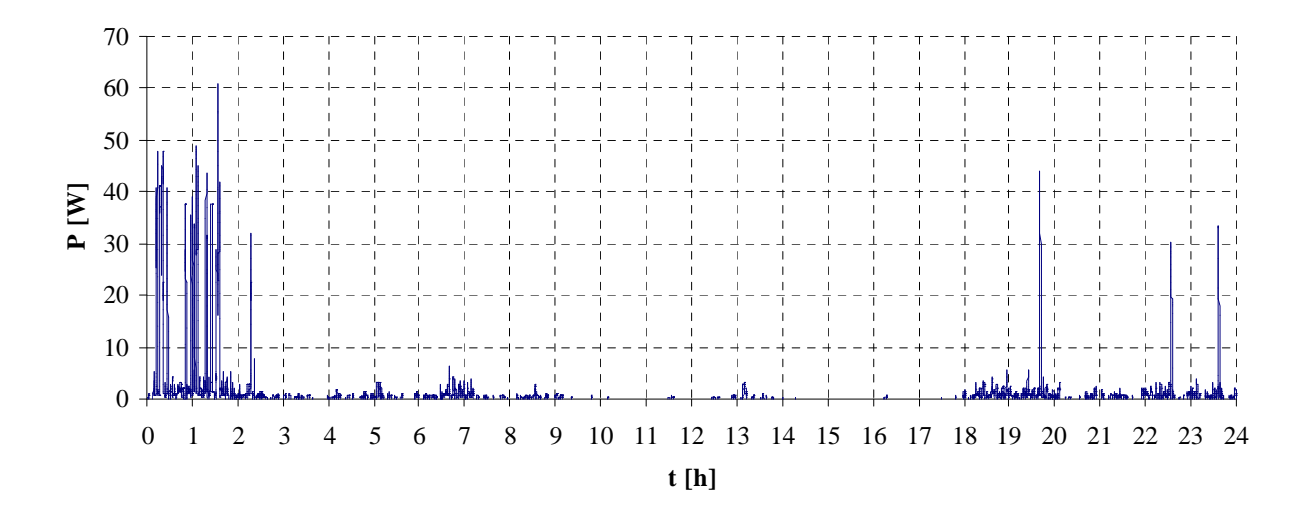

*Obrázek 6-9: Okamžitý výkon větrné elektrárny během průměrného dne.* 

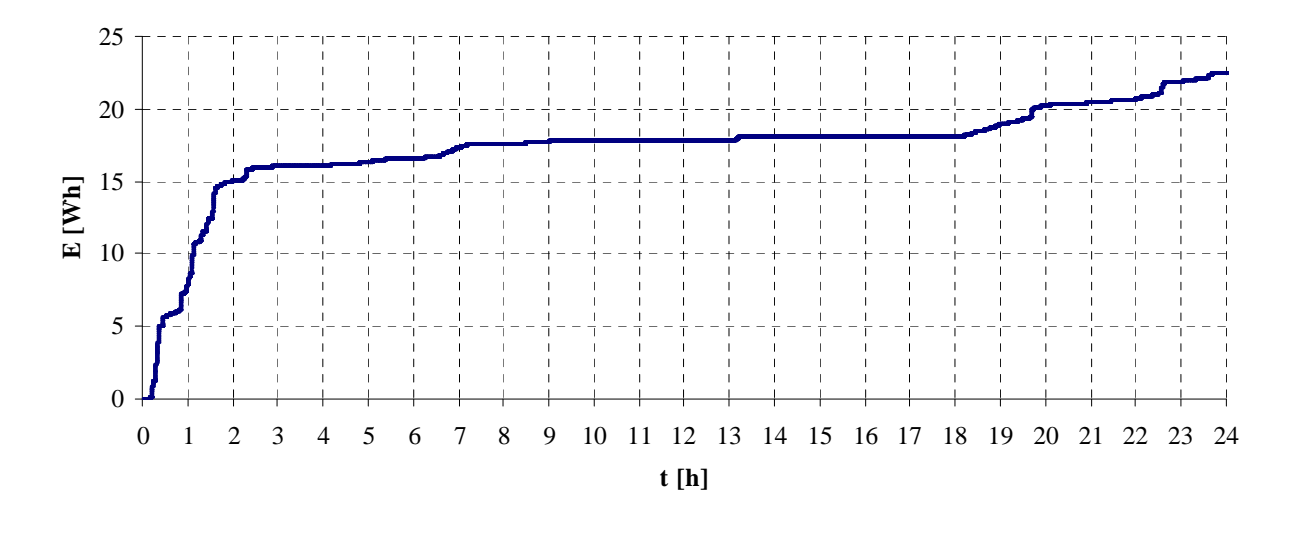

*Obrázek 6-10: Celková vyrobená energie za průměrný den.* 

### **6.4.3 Vypracování pro nadprůměrný den**

Jako nadprůměrný den byl modelován 16. březen 2014, během něhož byla průměrná rychlost větru vyšší, než průměr za celé sledované období. Model byl upraven podle zadání. Průběh rychlosti větru je na obrázku 6-11, okamžitý výkon větrné elektrárny je pak na obrázku 6-12 a celková vyrobená energie za zkoumaný den je na obrázku 6-13.

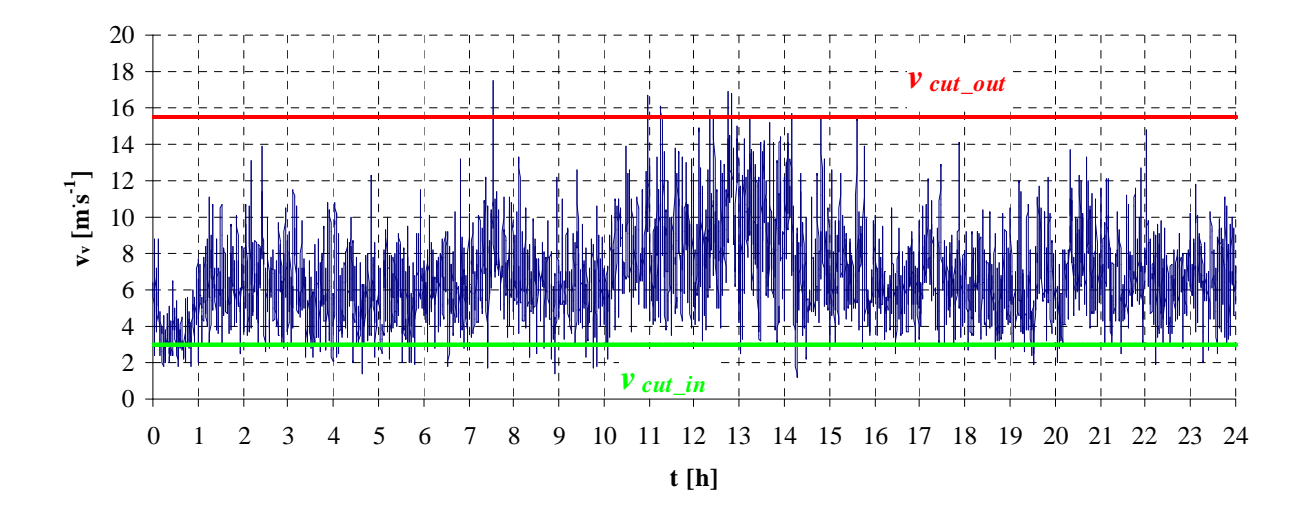

*Obrázek 6-11: Průběh rychlosti větru během nadprůměrného dne.* 

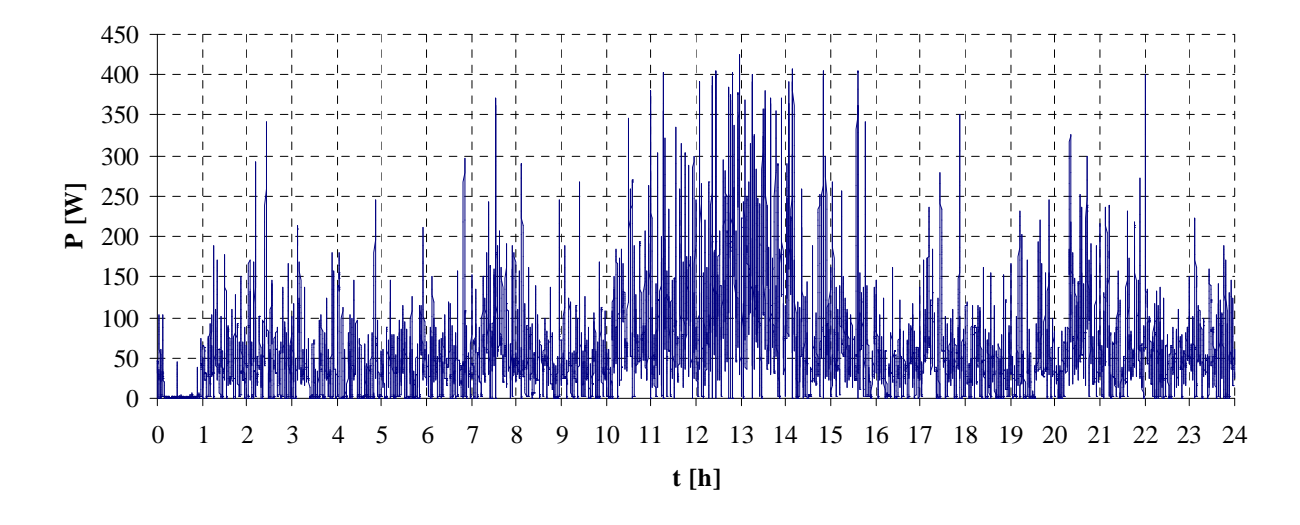

*Obrázek 6-12: Okamžitý výkon větrné elektrárny během nadprůměrného dne.* 

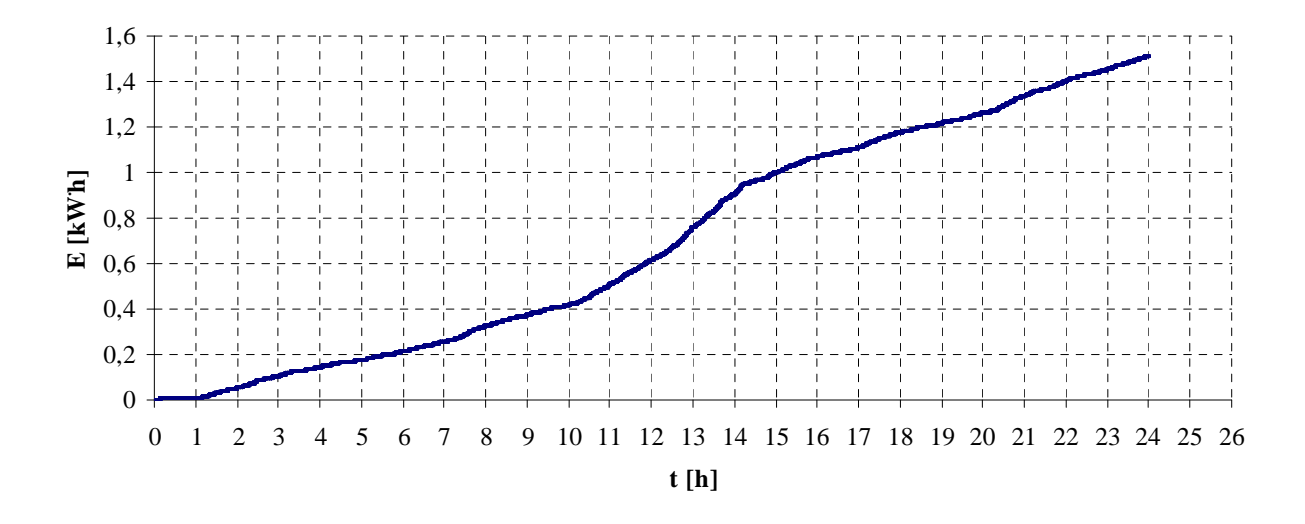

*Obrázek 6-13: Celková vyrobená energie za nadprůměrný den.* 

#### **6.4.4 Vyhodnocení**

Tento experiment byl původně zaměřen na validaci modelu pomocí naměřených hodnot, ověření výstupního výkonu měřením však nebylo z technických důvodů realizovatelné. Výstupem tohoto experimentu jsou tedy průběhy okamžitého výkonu a celkové vyrobené energie, a to za dny, během níž průměrná rychlost větru byla průměrná (vzhledem ke zkoumanému období) a nadprůměrná. Den, během kterého byla rychlost větru podprůměrná, nebyl modelován, protože v žádném okamžiku rychlost větru nepřekročila rozběhovou rychlost elektrárny, tj. 3 m's<sup>-1</sup>. Z modelovaných průběhů je patrné, že při poklesu rychlosti větru pod rozběhovou rychlost nedochází okamžitě k poklesu výkonu na nulovou hodnotu. Děje se tak s určitým zpožděním v důsledku setrvačnosti rotoru. Podobná situace nastává i při vzestupu rychlosti větru nad rozběhovou rychlost.

Průměrná rychlost větru během průměrného dne 23.12.2014 byla 2,4548 m $s^{-1}$  a doba, po kterou elektrárna vyráběla elektrickou energii byla 7,8 hod. Celková vyrobená energie za tento den byla 22,5006 W. h, přičemž většina této energie byla vyrobena buď brzy ráno, nebo pozdě večer, kdy vanul silnější vítr.

Rychlost větru během nadprůměrného dne 16.3.2014 dosahovala průměru 6,7758 m $s^{-1}$  a doba, po kterou elektrárna vyráběla elektrickou energii byla 23,2 hod. Celková vyrobená energie za tento den byla 1,5133 kWh. a na rozdíl od předešlého případu byla většina energie vyrobena kolem poledne, kdy vanul nejsilnější vítr.

### **7 ZÁVĚR**

Cílem práce bylo vytvořit model větrné elektrárny s vertikální osou otáčení typu DS300. Tato elektrárna je hybridní, protože je kombinací rotoru pracujícího jak na odporovém (Savonius), tak vztlakovém (Darrieus) principu.

V teoretické části je představena modelovaná větrná elektrárna a odvozen matematický model obecné větrné elektrárny, vycházející z modelu, který vytvořil Albert Betz. Na základě tohoto modelu je definován činitel výkonu *Cp* a rychloběžnost *λ*. Pomocí polynomu s proměnnou *λ* je definována *Cp* vs. *λ* křivka, tedy závislost činitele výkonu *Cp* na rychloběžnosti *λ*.

Samostatnou kapitolu tvoří model větru, který byl vyvinut v RISØ National Laboratory. Model vychází z Kaimalova spektra, které modeluje turbulentní proudění. Princip jeho funkce je, že na zadanou průměrnou hodnotu větru superponuje bílý šum, filtrovaný Kaimalovým filtrem. Tento model je primárně určen pro vztlakové větrné elektrárny s horizontální osou otáčení, proto obsahuje i část modelující momentové rázy při průchodu listu vrtule kolem stožáru. Tato část byla pro účely této práce vypuštěna, protože se jedná o hybridní větrnou elektrárnu, u nichž se momentové rázy uplatňují v menší míře, a navíc při použití reálných měřených hodnot není jakýkoliv vliv prvků rotoru na rychlost větru uvažován.

Návrh samotného modelu je stěžejní částí praktické části práce. Pro vytvoření modelu byl zvolen Matlab/Simulink, protože obsahuje model synchronního generátoru s permanentními magnety a navíc umožňuje kombinaci spojitých diskrétních funkčních bloků, což se pro tento model ukázalo jako nutné. Navíc umožňuje jednoduchou práci se vstupními a výstupními hodnotami (import a export dat).

Model kromě zmíněného modelu větru obsahuje i subblok, který reprezentuje rotor větrné elektrárny. V něm je pomocí rychlosti větru a zpětnovazebně přivedené rychlosti otáčení rotoru synchronního generátoru počítána hodnota rychloběžnosti *λ*, z něj následně koeficient momentu *Cq*, pomocí kterého je určen moment, kterým rotor větrné elektrárny pohání generátor. Elektrický výkon je pak jednofázově měřen na výstupu generátoru.

Pomocí tohoto modelu byly provedeny tři experimenty, jeden byl proveden přímo na modelované elektrárně. Tento první experiment byl zaměřen na určení počtu pólů synchronního generátoru a na jeho základě byl stanoven počet pólů na 8 dvojic.

Druhým experimentem byla stanovena výkonová charakteristika vytvořeného modelu a porovnána s charakteristikou udávanou výrobcem, přičemž obě charakteristiky se s dostatečnou přesností shodují, zejména při vyšších rychlostech větru, kdy je nepřesnost vlivem zjednodušení při použití konstantní zátěže nižší. Relativní odchylka obou hodnot se v oblasti nad 6 m $s^1$ pohybuje kolem 3 %.

Výsledkem třetího experimentu je, že elektrárna DS300 při modelovaném průběhu rychlosti větru pracovala jen 52 min a během této doby vyrobila 8,9203 W. h. elektrické energie.

Podobný cíl měl i čtvrtý experiment, který ale pracoval s naměřenými hodnotami rychlosti větru. Byla stanovena celková vyrobená energie za den s průměrnou rychlostí větru shodnou s průměrnou rychlostí větru za měřené období (listopad 2013 – březen 2014) na 22,5006 Wh. Elektrárna během tohoto dne pracovala 7,8 hod. Podobně byl modelován i den, během něhož byla průměrná rychlost větru nadprůměrná, celková vyrobená energie v tomto případě byla 1,5133 kW. h. Elektrárna tentokrát byla v provozu téměř po celý modelovaný den, a sice po dobu 23,2 hod.

Vytvořený model věrně modeluje chování reálného funkčního celku, větrné elektrárny DS300. Odpovídá tak zadání práce, s tím že zjednodušení spočívá v použité konstantní rezistivní zátěži, ke které bylo přistoupeno z důvodu velmi obtížného modelování MPPT technologie, kterou používá řídící jednotka.

Model však není schopen postihnout fakt, že umístění větrné elektrárny na střeše Ústavu elektroenergetiky způsobuje, že především větry vanoucí z jihu jsou odstíněny konstrukcí budovy a okolní zástavbou. Vzniká zde turbulentní proudění a proto tyto větry nemají takový efekt, jako větry vanoucí z ostatních směrů. Řešením této situace by mohlo být umístění větrné elektrárny na vyšším stožáru.

# **8 POUŽITÁ LITERATURA**

- [1] MASTNÝ, P., DRÁPELA J., MIŠÁK S., MACHÁČEK J., PTÁČEK M., RADIL L., BARTOŠÍK T., PAVELKA T.. *Obnovitelné zdroje elektrické energie*. Vyd. 1. Praha: České vysoké učení technické v Praze, 2011, 254 s. ISBN 978-80-01-04937-2.
- [2] GORIG , T. Návrh malé větrné elektrárny. Bakalářská práce VUT v Brně [online] 2013 [cit. 2013-10-05]. Dostupné z:https://www.vutbr.cz/www\_base/ zav\_prace\_soubor\_verejne.php?file\_id=67563
- [3] TOPOLÁNEK, D., ŠLEZINGER, J. Systém malé větrné elektrárny s axiální osou rotace. [online]. Brno, 2009 [cit. 2014-2-23]. Dostupné z: http://www.ueen.feec.vutbr.cz/cz/ images/stories/images\_laboratory/Savonius/Files/Prirucka\_systemu\_VE.pdf
- [4] Hi-VAWT Technology Corporation DS-300 Vertical Axis Wind Turbine User Manual [online] Taipei, 2010 [cit. 2014-2-23]. Dostupné z: http://www.hi-vawt.com.tw/ downloads/DS-300%20User%20Manual%20Ver-2.0.pdf
- [5] MANYONGE, A. W., OCHIENG, R. M., ONYANGO, F. N., SHICHIKHA, J. M. Mathematical Modelling of Wind Turbine in a Wind Energy Conversion System: Power Coefficient Analysis [online]. IEEE Applied Mathematical Science, Vol. 6, April 2012, p. 4527-4536 [cit. 2013-9-30]. Dostupné z: http://www.m-hikari.com/ams/ams-2012/ams-89-92-2012/manyongeAMS89-92-2012.pdf
- [6] BIADGO, A. M., SIMONOVIC, A., KOMAROV, D., STUPAR, S. Numerical and Analytical Investigation of Vertical Axis Wind Turbine [online]. Bělehrad, 2013 [cit. 2014-3-13]. Dostupné z: http://www.mas.bg.ac.rs/istrazivanje/biblioteka/publikacije/ Transactions\_FME/Volume41/1/06\_BMulugeta.pdf
- [7] BIANCHI, N., BOLOGNANI, S., FORNASIERO, E., MORANDIN, M., PAVESI, G. Optimal drive and machine sizing for a self starting, vertical axis, low power wind generator. [online]. Padova, 2012 [cit. 2014-2-27]. Dostupné z: http://ieeexplore.ieee.org/ stamp/stamp.jsp?tp=&arnumber=6347747
- [8] FUKSOVÁ, M. Větrné poměry Brna a okolí. Bakalářská práce MU Brno [online] 2012. [cit. 2014-3-18]. Dostupné z: http://is.muni.cz/th/357306/prif\_b/BP.pdf
- [9] Ústav fyziky atmosféry AV ČR, v.v.i. [online] 2009 [cit. 2013-11-06]. Dostupné z: http://www.ufa.cas.cz/vetrna-energie
- [10] HANSEN, A., D., SØRENSEN, P., BLAABJERG, F. Wind Turbine Blockset in Matlab General Overview [online]. Institute of Energy Technology, Aalborg University, Denmark March 2004 [cit. 2013-10-16]. Dostupné z: http://dualibra.com/wp-content/ uploads/2012/12/Wind%20Turbine%20Blockset%20in%20Matlab%20Simulink.pdf
- [11] MAREK, J. Model větrné elektrárny. Brno: UNIS a.s. [online] 2009 [cit. 2013-10-16]. Dostupné z: http://dsp.vscht.cz/konference\_matlab/MATLAB09/prispevky/ 067\_marek.pdf
- [12] AGAP, A., DRAGAN, C. M. Multiterminal DC Connection for Offshore Wind Farms [online]. Institute of Energy Technology, Aalborg University, Denmark. 2009 [cit. 2013-3-21]. Dostupné z: http://projekter.aau.dk/projekter/files/17642427/ MTDC\_Connection\_for\_Offshore\_WF.pdf
- [13] CONSTANTIN, A. Advanced Modelling and Control of Wind Power Systems. Master Thesis [online] Institute of Energy Technology, Aalborg University, Denmark 2009 [cit. 2013-11-22]. Dostupné z: http://projekter.aau.dk/projekter/files/17642166/ Advanced\_Modelling\_and\_Control\_of\_WPS.pdf
- 
- [14] MICHALICZEK, J. Synchronní generátor s permanentními magnety a aktivním usměrňovačem. Diplomová práce VUT v Brně [online] 2013 [cit. 2013-4-26]. Dostupné z:https://www.vutbr.cz/www\_base/zav\_prace\_soubor\_verejne.php?file\_id=67820
- [15] CHROBÁK, P. Možnosti přímého připojení synchronního generátoru s permanentními magnety na síť. Bakalářská práce VUT v Brně [online] 2010 [cit. 2013-3-20]. Dostupné z: https://www.vutbr.cz/www\_base/zav\_prace\_soubor\_verejne.php?file\_id=38586

# **PŘÍLOHY**

### **Příloha A**

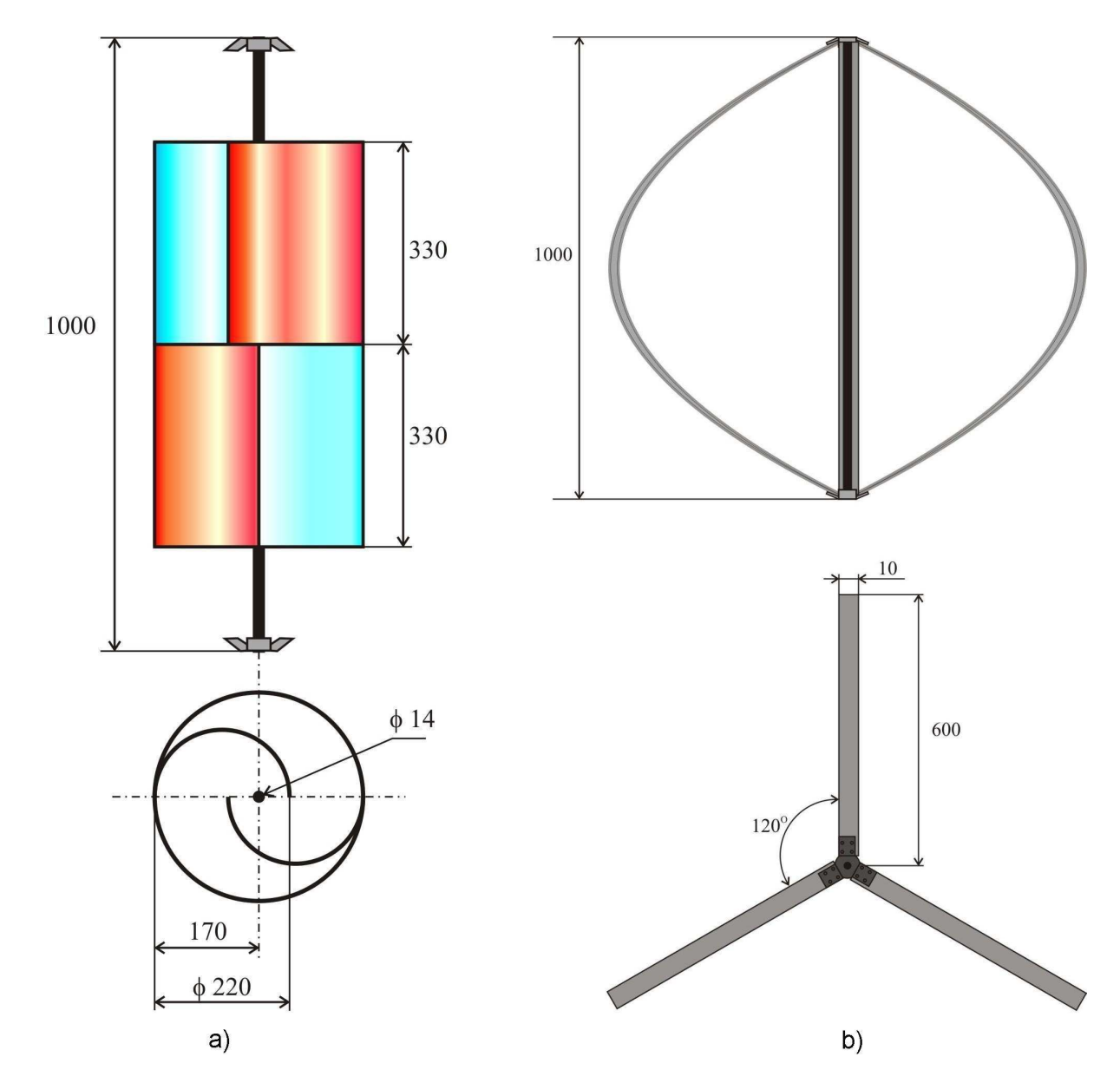

*Obrázek A-1: Rozměry a) části se Savoniovým rotorem, b) části s Darrieovým rotorem, převzato z [3].* 

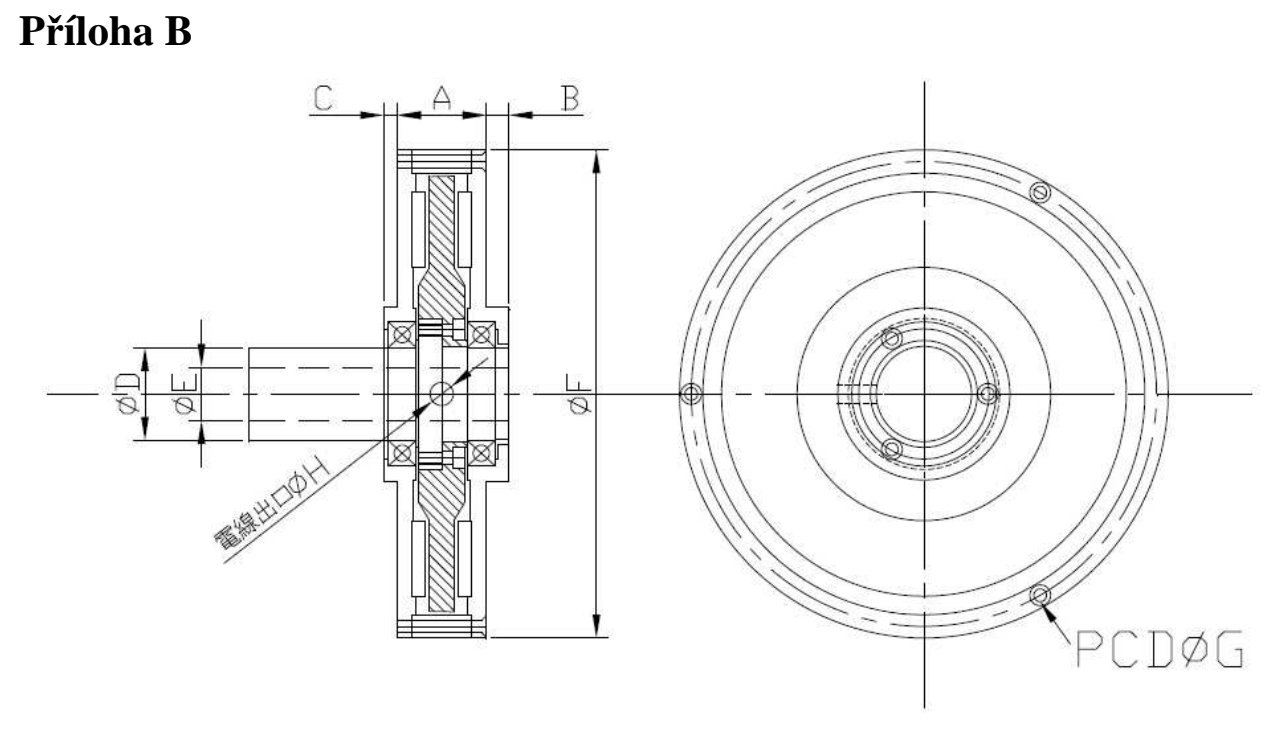

*Obrázek B-1: Rozměry generátoru, převzato z [3].* 

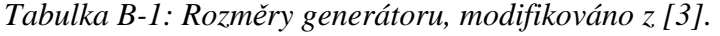

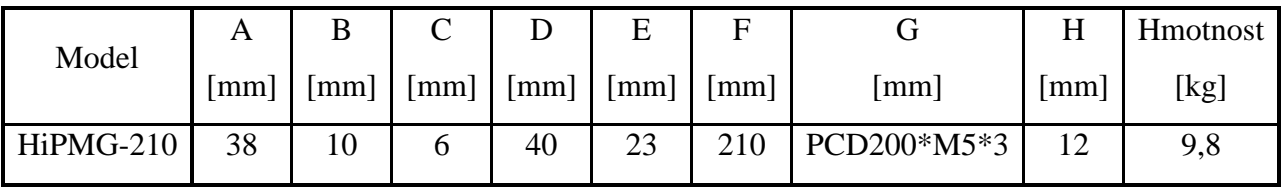

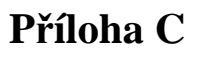

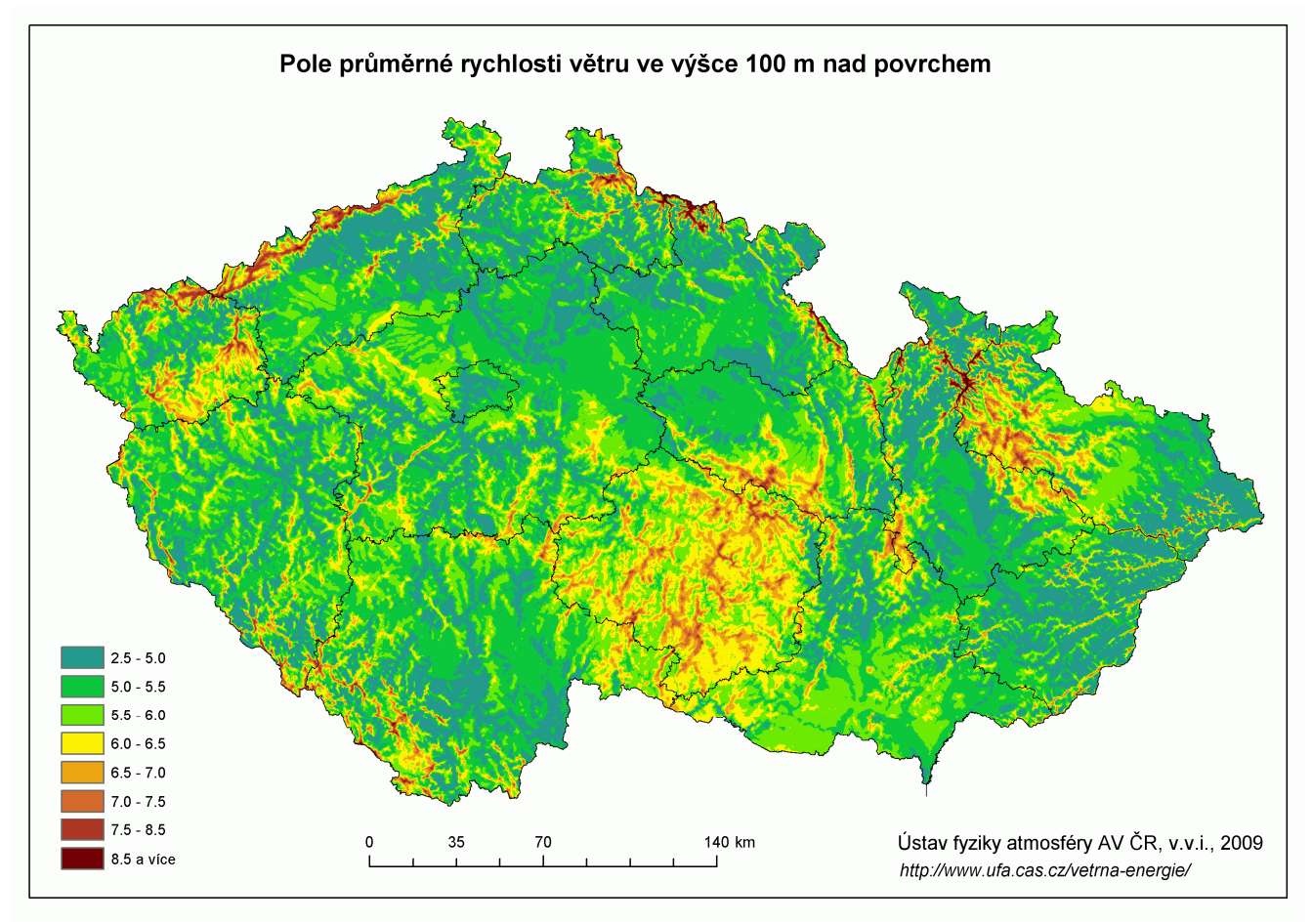

*Obrázek C-1: Pole průměrné rychlosti větru ve výšce 100 m nad povrchem, převzato z [9].*